Väyläviraston ohjeita xx / 202X

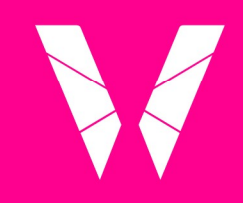

Väylävirasto **Trafikledsverket** 

# VARUSTEIDEN INVENTOINTIOHJE

Osa 1

Lisää tämän paikalle kuva napsauttamalla hiiren kakkosella ja valitse Vaihda kuva / Change picture

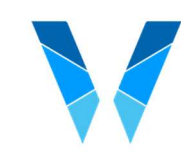

#### Ohje

14.11.2023 VÄYLÄ/xxxx

## Väylävirasto Trafikledsverket

#### Ohje:

Täytä asiakirjan valinnat -ikkunassa seuraavat metatiedot. Muokkaa kaikkia näitä myös jatkossa asiakirjan valinnat -ikkunan kautta (Muokkaa-painike).

- Asiakirjatyyppi: Ohje
- Päivämäärä
- Asiatunnus
- **Otsikko**
- Alaotsikko
- Julkaisun numero
- Julkaisuvuosi

- Lisätietojen antajan nimi

Poista ohjetekstilaatikot Työkalut-painikkeen Poista ohjetekstit asiakirjasta komennolla.

#### Ohje:

Saavutettavuusvaatimuksista huolehtiminen on julkaisun laatijan vastuulla ja siihen liittyvät asiat on huomioitava heti alusta lähtien:

- 1. Tutustu saavutettavuusohjeeseen (katso valintanauhan Ohjeet-painike)
- 2. Käytä tyylejä otsikoissa, alaotsikoissa, kappaleissa ja listoissa
- 3. Varmista että kuvilla, infograafeilla ja prosessikaavioilla on vaihtoehtoinen kuvaus (alt-teksti)
- 4. Taulukoiden osalta käytä "Lisää taulukko" –toimintoa. Muista lisätä myös taulukoille vaihtoehtoinen tekstikuvaus.

5. Älä muuta fonttia.

6. Lisätietoa virheistä ja varoituksista löydät saavutettavuusohjeesta (katso valintanauhan Ohjeet-painike).

#### Ohje:

Ohjeen rakenne on erilaisia ylätunnisteita esim. Liitteet osassa. Näin ollen asiakirjassa tarvitaan Osan vaihto (seuraava sivu) muotoilumäärityksiä.

Näitä määrityksiä ei saa poistaa ja ne näkyvät vain, kun ohjausmerkit ovat päällä. Oletuksena ohjausmerkit ovat päällä. Jos haluat ne päälle/pois, niin valitse Aloitus-välilehdeltä

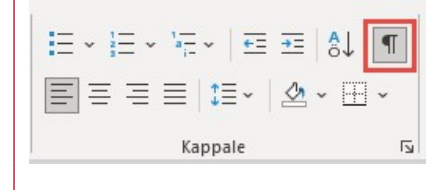

LISÄTIETOJA

www.vayla.fi

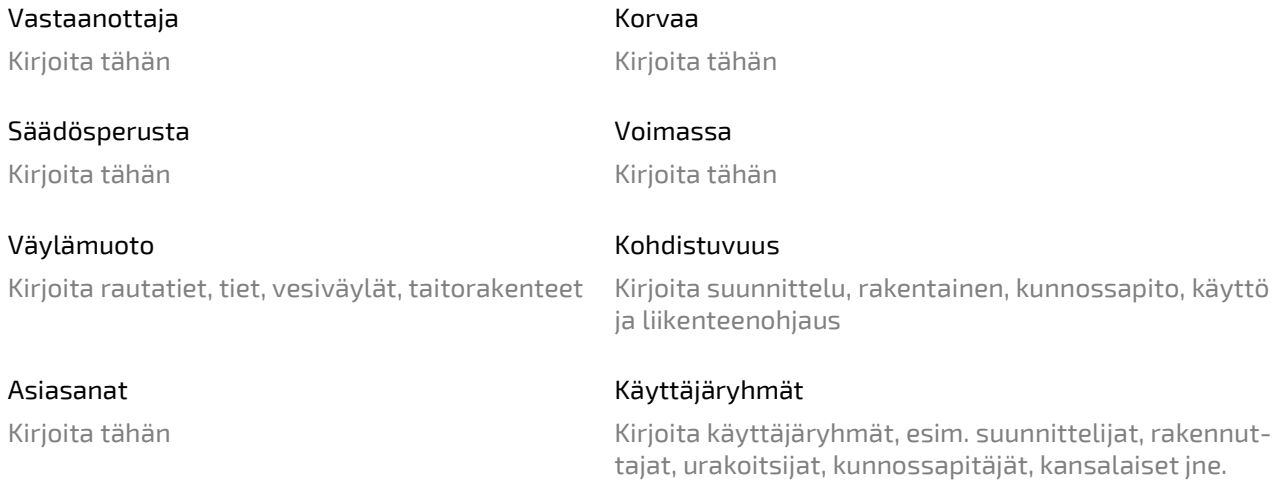

#### VARUSTEIDEN INVENTOINTIOHJE - Osa 1

Kirjoita tähän

Ratkaisijan nimike **Ratkaisijan nimi** 

Esittelijän nimike Esittelijän nimi

Esittelijän nimike Esittelijän nimi

Ohje on osa Väyläviraston turvallisuusjohtamisjärjestelmää tienpidon ja/tai rautatietoimintojen osalta.

Voit antaa palautetta ohjeesta ohjeen yhteyshenkilölle (etunimi.sukunimi@vayla.fi) tai Väyläviraston teknisten ja turvallisuusohjeiden palautteenantokanavaan (teknisetjaturvallisuusohjeet@vayla.fi).

Dokumentin sisältö ei ole kaikilta osin saavutettava.

Kannen kuva: Kirjoita tähän

## Esipuhe

Ohje:

Esipuheessa selostetaan lyhyesti julkaisun taustaa ja tarkoitusta ja kerrotaan työhön osallistuneiden henkilöiden ja yhteisöjen osuudet

Helsingissä Kirjoita kuukausikuussa 202X

Väylävirasto Kirjoita vastuuosasto/yksikkö

## Versiohistoria

Pvm Versio Muutokset Pvm Kirjoita tähän Kirjoita tähän

## 1 Sisällys

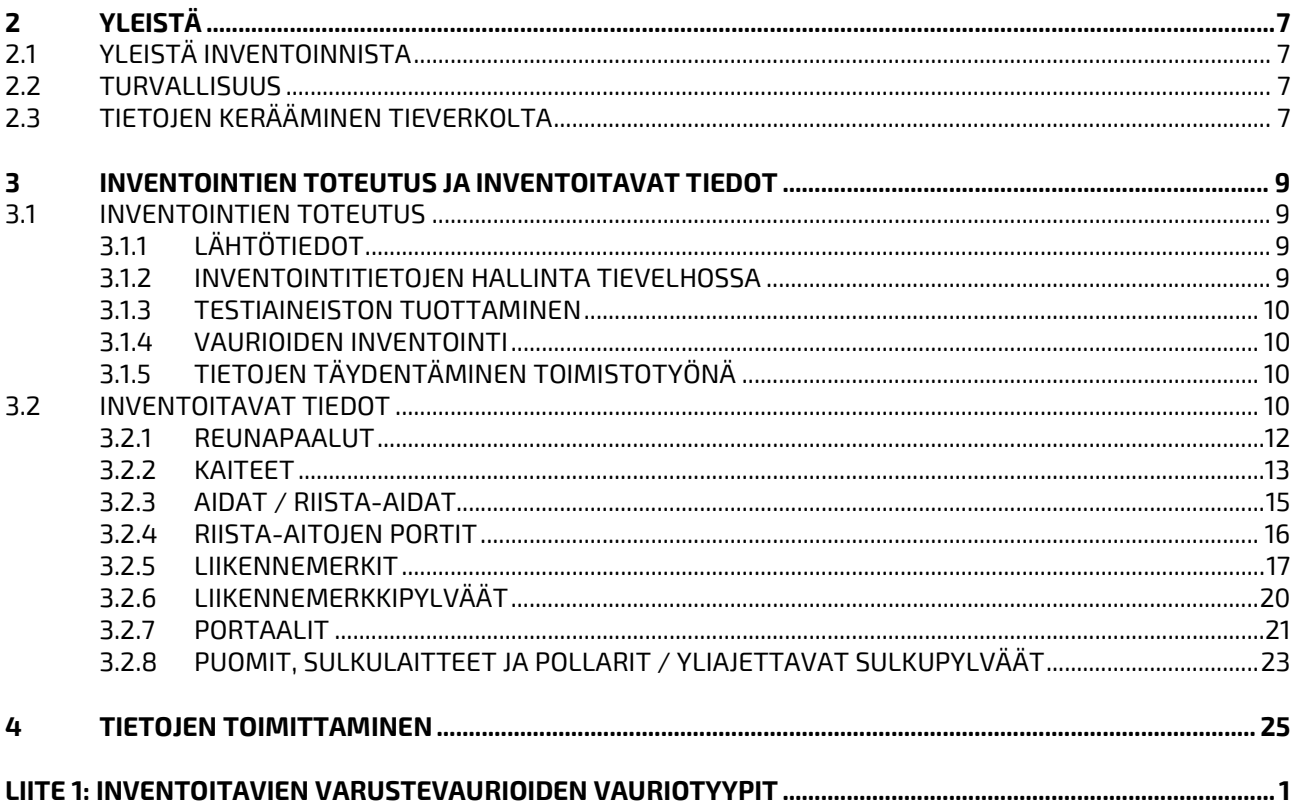

#### **LIITTEET**

LIITE 1: INVENTOITAVIEN VARUSTEVAURIOIDEN VAURIOTYYPIT LIITE 1: LIIKENNEMERKKIEN INVENTOINTI

## 2 Yleistä

## 2.1 Yleistä inventoinneista

Tässä ohjeessa määritellään maanteiden varusteinventointien sisältö. Inventointiohje on laadittu tukemaan vuonna 2023 julkaistussa maanteiden varusteiden, laitteiden ja valaistuksen toimintalinjoissa määriteltyjä tiedonhallinnan ja kunnossapidon käytäntöjä. Ohje on suunnattu pääsääntöisesti inventoijille ja sen tarkoituksena on tukea ja edesauttaa tietosisällöltään ja laadultaan yhtenäisen tietoaineiston tuottamista.

Inventointien tarkoituksena on kartoittaa valtion omistuksessa tai hoidossa olevien varusteiden määrät, sijainnit, ominaisuudet sekä kunto siten, että inventointitiedot tukevat Väyläviraston ja ELY-keskusten omaisuudenhallinnan eri toimintoja. Tietoja käytetään muun muassa hoidon ja korjausohjelmoinnin sekä rahoitustarvelaskelmien lähtötietona.

## 2.2 Turvallisuus

Inventointityössä noudatetaan Väyläviraston turvallisuusohjeita. Tämän ohjeen ilmestyessä keskeisin inventointityöhön liittyvä turvallisuusohje on Liikenne tietyömaalla – kunnossapitotyöt (Väyläviraston ohjeita 15/2020).

Jos varusteiden inventointityössä ajetaan hitaasti tai pysähdellään, vaaditaan lisäksi, että työssä käytetään tietyissä tapauksissa törmäysvaimentimella varustettua suoja-ajoneuvoa ja että moottoriteillä inventoinnit tehdään hiljaisen liikenteen aikaan, tarvittaessa yötyönä. Törmäysvaimentimella varustetun suoja-ajoneuvon käyttövaatimus riippuu ajoratojen määrästä, tien liikennemäärästä ja nopeusrajoituksesta kuten hitaasti liikkuvissa ja jaksoittain etenevissä töissä. Asiassa noudatetaan Väyläviraston uusinta ohjeistusta. Tämän ohjeen ilmestyessä vaatimukset ovat taulukon 1 mukaiset (perustuu Väyläviraston ohjeen 15/2020 taulukkoon 3).

Taulukko 1. Törmäysvaimentimella varustetun suoja-ajoneuvon käyttövaatimukset, jos inventointityössä ajetaan hitaasti tai pysähdellään.

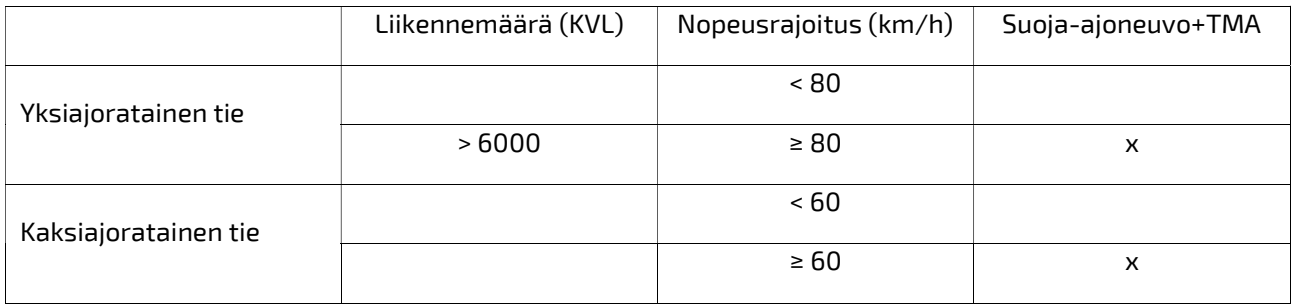

### 2.3 Tietojen kerääminen tieverkolta

Inventoinnit tehdään pääosin ajoneuvosta käsin. Inventointi maastossa tehdään inventoijan valitsemalla sähköisellä tiedonkeruulaitteella. Inventoitavien kohteiden sijainti voidaan määrittää differentiaalikorjausta hyödyntävällä, liikkuvaan ajoneuvoon soveltuvalla GPS-laitteistolla. GPS:ää käytettäessä tarvitaan Väyläviraston digitaalinen tieosoiteverkko ja sovellus, joiden avulla koordinaattitieto muutetaan tieosoitteeksi. Väylävirastolla on tarjolla Viitekehysmuunnin-palvelu, jonka avulla tiestösijainteja voidaan muuttaa sijaintiviitekehyksestä toiseen eli erimerkiksi koordinaateista tieosoitteiksi. Palvelu on saatavilla sekä rajapintana että Vexline-käyttöliittymänä (https://paikkatieto.vaylapilvi.fi/vexline/).

Inventoitavien kohteiden tieosoitesijaintia määritettäessä on huomioitava seuraavat seikat:

- Kohde paikantuu oikealle tielle teiden risteämiskohdissa tai kun sijainnin lähistössä on esimerkiksi kävely- ja pyöräilyväylä tai ramppi
- Tiesoitejärjestelmän karttapäivämäärä eli minkä päivämäärän osoitejärjestelmää käytetään
- Tieosoitejärjestelmän tarkkuus on yksi (1) metri.

Tieosoitesijainnin lisäksi tulee määrittää kohteen sijoittuminen tien poikkileikkauksessa Tievelhon määrittelyjen mukaisesti.

## 3 Inventointien toteutus ja inventoitavat tiedot

## 3.1 Inventointien toteutus

Inventoinnit toteutetaan olemassa olevan rekisteriaineiston pohjalta. Inventoinnissa päivitetään lähtöaineiston kohteissa havaitut muutokset ja kerätään tiedot sekä uusista että poistetuista varusteista. Tietojen toimittamisessa käytetään Tievelhon tiedostopohjia.

Varusteiden inventointityö voidaan jakaa karkeasti viiteen eri vaiheeseen:

- 1. Lähtötietojen hakeminen ja inventointisuunnitelman tekeminen
- 2. Testiaineiston tuottaminen
- 3. Tietojen kerääminen
- 4. Raportointi / aineiston täydentäminen ja laadun tarkastus
- 5. Aineiston toimittaminen tilaajalle

Inventointityö päättyy, kun sopimuksen mukaiset inventointiaineistot on hyväksytty tilaajan toimesta ja operointi on vienyt aineistot Tievelhoon.

#### 3.1.1 Lähtötiedot

Inventointien lähtötietoina käytetään Tievelhon varustekohdeluokkien tietoja, ajantasaista tieosoiteverkkoa sekä hallinnollinen luokka -tietoa, joka kertoo, kenen omistama tie on kyseessä (valtio, kunta, yksityinen). Inventoinnin valmistelussa ja toteutuksessa tarvitaan lisäksi Maanmittauslaitoksen ylläpitämää kiinteistörajat-aineistoa. Inventointitietojen toimittamista varten tarvitaan Tievelhon kohdeluokkakohtaiset tiedostopohjat.

Tievelhon varustekohdeluokkien lähtötiedot voidaan toimittaa inventoijalle Tievelhon operointipalvelusta, mutta tiedot ovat ladattavissa myös Tievelhon **rajapintapalvelusta.** Tieosoiteverkko -tietotuote, joka sisältää ajan tasaisen tieosoitteiston lisäksi myös hallinnollinen luokka -tiedon, on ladattavissa Suomen Väylät -palvelusta. Hallinnollinen luokka -tiedon voi hakea myös Digiroadista tai hyödyntää Väyläviraston WFS-rajapintaa. Maanmittauslaitoksen ylläpitämä kiinteistörajat-aineisto on saatavilla Maanmittauslaitoksen palvelusta.

#### 3.1.2 Inventointitoimeksiantojen hallinta Tievelhossa

Ennen maastotöiden alkua toimittajan tulee tehdä inventointisuunnitelma, joka hyväksytetään tilaajalla. Inventointitoimeksiantoihin liittyviä tietoja hallitaan Tievelhon hallintorekisterissä. Inventointiohjelma on tilaajan määrittelemä urakka tai toimeksianto, joka liittyy inventointien toteuttamiseen. Inventointiohjelmia hallitaan Tievelhossa kohdeluokassa Muu urakka. Inventointiohjelmassa ilmoitetaan siihen sisältyvät tieosuudet ja metatiedot, joiden perusteella on mahdollista seurata menneiden ja tulevien inventointiurakoiden kestoa ja sijainteja. Inventointiohjelma luodaan Tievelhoon operaattorin toimesta tilaajan antamilla tiedoilla ja samalla sille muodostuu yksilöivä tunniste (Velho OID).

Toimittaja jakaa inventointiohjelman inventointitapahtumiin. Inventointitapahtumat muodostetaan sen jälkeen, kun inventoinneista on tehty tarkempi suunnitelma tai, kun inventoinnit ovat edistyneet. Inventointitapahtumille annetaan sijaintitiedot (tieosoitevälit) sekä tarvittavat metatiedot, kuten esimerkiksi alku- ja loppupäivämäärät. Kaikki inventointitapahtumaan liittyvät tieosoitevälit tulee kirjata kohteelle mahdollisimman yhtenäisinä tieosuuksina. Inventointitapahtumissa ei käytetä sijaintitarkenteita. Kukin inventointitapahtuma saa Tievelhossa oman yksilöivän tunnisteen (Velho OID) ja jokainen inventointitapahtuma liitetään oikeaan inventointiohjelmaan ohjelman yksilöivän tunnisteen (Velho OID) avulla. Tässä kohtaa on varmistettava, että inventointitapahtuman tieosuudet kuuluvat siihen linkitettävään inventointiohjelmaan.

Operaattori luo inventointitapahtumat Tievelhoon toimittajan ilmoittamien tietojen perusteella. Tiedot tulee viedä Tievelhoon ennen varsinaisten inventointitietojen tallentamista, sillä inventointitapahtuman yksilöivä tunniste tulee syöttää kaikille inventoiduille kohteille (sarake muutoksen lähde).

### 3.1.3 Testiaineiston tuottaminen

Maastotöiden alkuvaiheessa koostetaan testiaineisto, jonka avulla varmistetaan oikeasisältöisen ja -muotoisen inventointiaineiston tuottaminen. Testiaineisto muodostetaan kuten varusteinventoinnissa toteutettava lopputuote, mutta pienempänä otoksena. Aineiston tulee sisältää esimerkit kaikista inventoitavista kohdeluokista sijainti-, meta-, ominaisuus- ja vauriotietoineen. Testiaineiston laajuus voi olla esimerkiksi yhden päivän inventointitulokset, tilaajan esittämän alueen inventointitiedot tai muuten rajattu edustava otos. Testiaineisto lähetetään ensin tilaajalle tarkastettavaksi. Tilaajan hyväksynnän jälkeen aineisto lähetetään Tievelhon operointiin, jossa varmistetaan, että aineisto Tievelhon tietomallin mukainen ja vietävissä järjestelmään. Kun operointi on hyväksynyt testiaineiston, voidaan maastoinventointia jatkaa inventointisuunnitelman mukaisesti.

### 3.1.4 Tietojen täydentäminen toimistotyönä

Inventointitietoja on mahdollista täydentää toimistotyönä ennen lopullisen aineiston lähettämistä. Tällaisia tietoja ovat esimerkiksi sellaiset kohdeluokan meta- tai ominaisuustiedot, jotka ovat kaikille kohteille samat tai jotka voidaan päätellä maastossa kerättyjen tietojen pohjalta. Liikennemerkkien kausiluontoisuus (lisätyyppi-kenttä) selvitetään toimistotyönä.

## 3.2 Inventoitavat tiedot

Seuraavissa luvuissa on kuvattu kustakin varustekohdeluokasta inventoitavat tiedot. Tiedot on ryhmitelty sijainti-, meta-, ominaisuus- ja vauriotietoihin. Kaikista tiedoista ja luokitteluista on esitetty vain ne vaihtoehdot, jotka ovat käytettävissä kyseisen varustekohdeluokan osalta. Muita tietoja tai tyypittelyjä ei tallenneta, ellei niitä ei ole tilauksessa erikseen määritetty.

Kokonaan uusille tai ensimmäistä kertaa inventoitaville varusteille kirjataan kaikki tässä ohjeessa määritellyt kohdeluokan tiedot. Jos uusi kohde koostuu kahdesta toisiinsa linkitettävästä varusteesta (esim. liikennemerkki ja liikennemerkkipylväs), voidaan inventointivaiheessa kohteiden linkittämisessä käyttää inventoijan itse luomaa tilapäistä tunnusta. Mikäli olemassa olevan kohteen rekisteritietoja päivitetään, säilytetään kohteen tiedoissa mukana kaikki muuttumattomat tiedot ja lisätään muuttuneet. Mikäli kohteen alkuperäisiä rekisteritietoja korjataan (virheellisten tietojen korjaus), annetaan kohteelle vain pakolliset metatiedot sekä korjattavat sijainti- tai ominaisuustiedot.

#### 3.2.1 Vaurioiden inventointi

Vaurioiden inventointi toteutetaan pääsääntöisesti ajoneuvosta käsin. Varusteista inventoidaan sellaiset varusteen rakenteelliseen kuntoon vaikuttavat vauriot tai puutteet, jotka aiheuttavat selkeän korjaus- tai uusimistarpeen. Esimerkkejä rakenteelliseen kuntoon vaikuttavista vaurioista ovat taipumat, laajat ruoste- ja korroosiovauriot, lommahdukset ja vaurioituneet kiinnitykset. Esimerkiksi lieviä ruostumisia ja muita pieniä pintavikoja ei inventoida. Inventoinnissa kerätään vain sellaiset vauriot, jotka on määritelty tässä ohjeessa. Vauriotyypit löytyvät tämän ohjeen varustekohtaisista tietosisältökuvauksista. Tarkemmat inventoitaviin vaurioihin liittyvät vauriotyyppien kuvaukset löytyvät liitteestä 1.

Pistemäisten varusteiden vauriotiedot kootaan samaan taulukkoon kohteen muiden ominaisuustietojen kanssa, jolloin vauriotiedot kohdistuvat suoraan yksilöityyn varusteeseen. Välimäisillä varusteilla vauriotiedot tallennetaan omaan varustevauriotaulukkoon (välimäinen varustevaurio) ja vauriot liitetään oikeaan varusteeseen kyseessä olevan varusteen yksilöivällä tunnisteella (velho oid). Havaituille vauriojaksoille annetaan tieosoiteväli, joka sisältää vaurion alku- ja loppusijainnin tieosoitteet. Vauriojaksoa ei katkaista, jos vaurioton osuus vaurioiden välillä on alle 10 metriä. Kirjatut vauriot eivät välttämättä tai useinkaan koske kyseessä olevan varustejakson koko jaksoa, vaan ne kohdistuvat erillisesti määriteltyyn sijaintiin. On myös huomioitava, että samalla sijaintivälillä voi olla useita eri vaurioita.

Lähtökohtaisesti välimäiset varusteet tulisi tallentaa Tievelhoon ennen kuin niille voidaan kirjata vauriotietoja. Käytännössä inventoinnissa voidaan havaita maastossa välimäisiä varusteita, joille on tarve

kirjata myös vauriotietoja, mutta kohteen tiedot puuttuvat Tievelhosta. Näissä tilanteissa voidaan inventoinnissa käyttää apuna inventoijan itse luomaa väliaikaista tunnusta, jonka avulla varusteet ja vauriot saadaan yhdistettyä toisiinsa Tievelhoon viennin yhteydessä.

Kaikista välimäisistä varustevaurioista kerätään inventoinnin yhteydessä seuraavat tiedot:

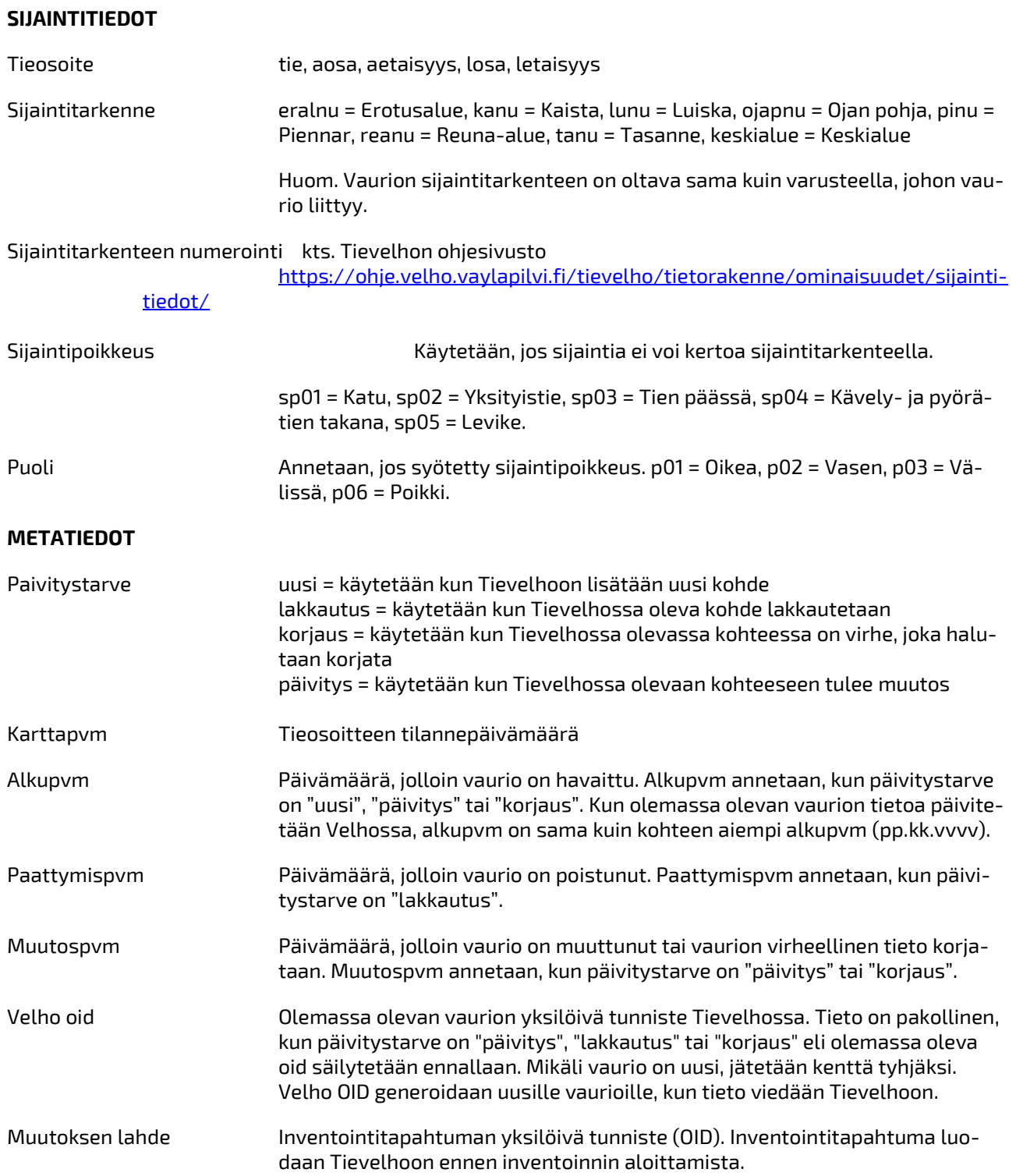

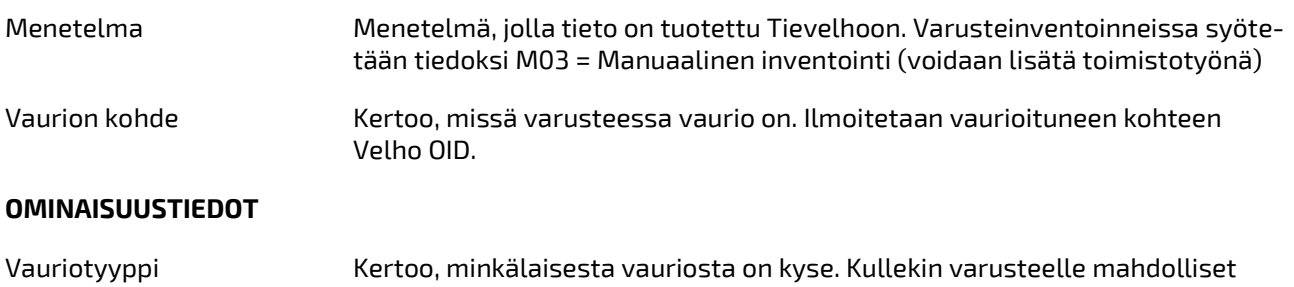

vauriotyypit on lueteltu tässä ohjeessa kyseessä olevan varusteen inventoi-

#### 3.2.2 Reunapaalut

Reunapaalut-kohdeluokkaan inventoidaan kaikki valtion omistamat maanteiden ja kävely- ja pyöräilyväylien varsilla olevat reunapaalut. Reunapaalut inventoidaan välimäisinä jaksoina. Jos reunapaalut on kiinnitetty kaiteeseen, inventoidaan kyseinen reunapaalujakso omaksi erilliseksi kohteeksi (riviksi) ja sille annetaan korkeustiedoksi 20 cm.

Reunapaaluista kerätään inventoinneissa seuraavat tiedot:

tavissa tiedoissa.

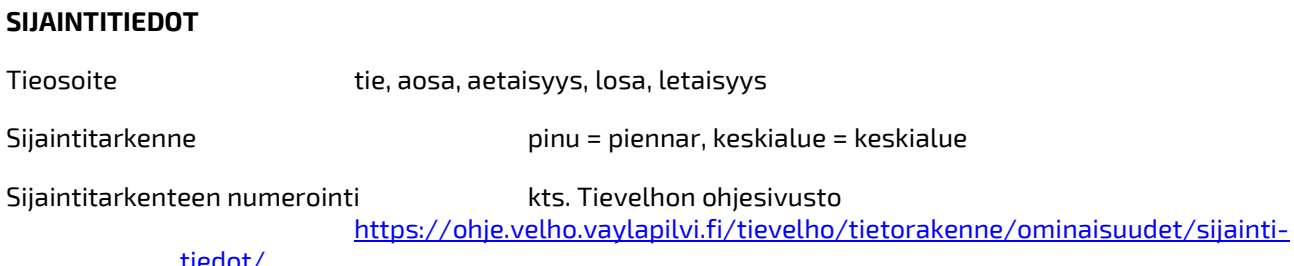

tiedot/

#### METATIEDOT

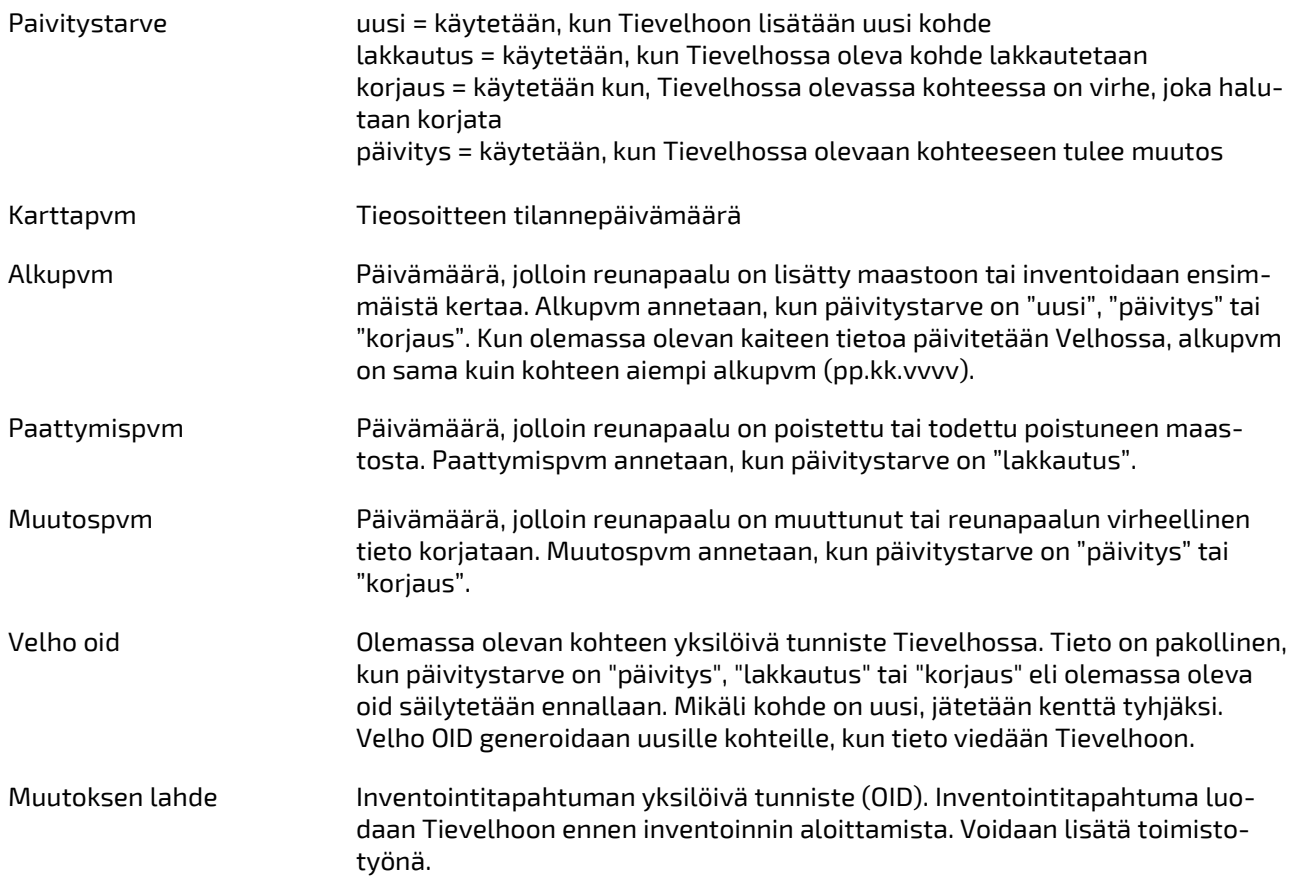

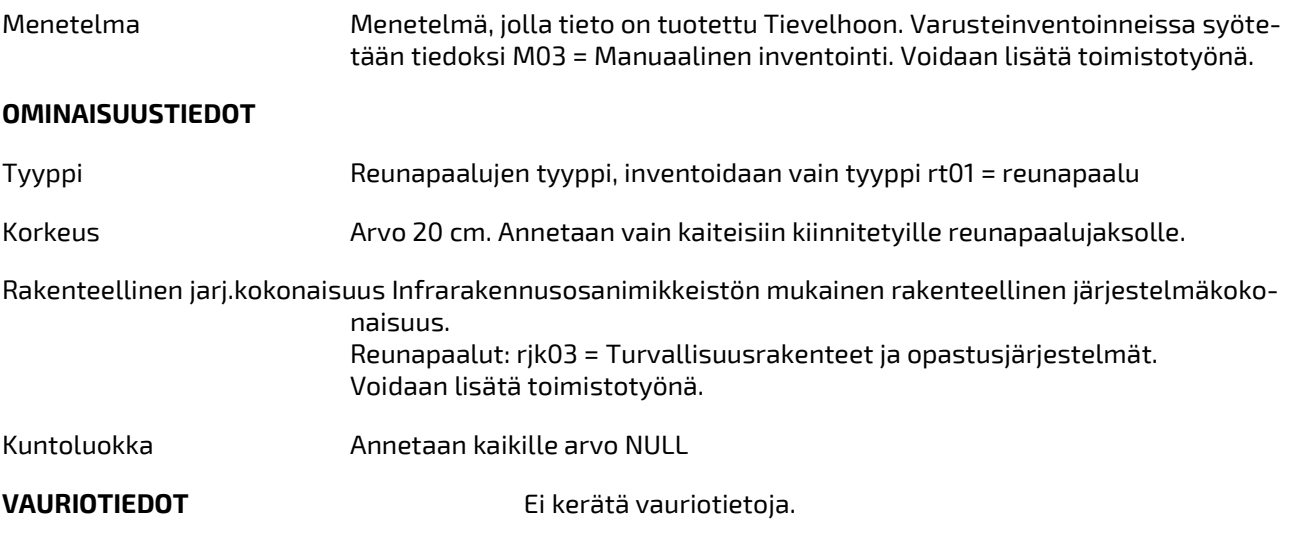

#### 3.2.3 Kaiteet

Kaiteet-kohdeluokkaan inventoidaan kaikki valtion omistamat tai valtion hoidossa olevat maanteiden ja kävely- ja pyöräilyväylien varrella sijaitsevat kaiteet, myös melukaiteet, pois lukien sillan kansirakenteessa kiinni olevat kaiteet, joiden tietoja hallitaan Taitorakennerekisterissä.

Kaiteet inventoidaan välimäisinä jaksoina. Kaidejakso muodostuu ominaisuustiedoiltaan yhtenäisestä kaiderakenteesta. Perusrakenteesta poikkeavat kaiderakenteet, kuten viisteet ja törmäysvaimentimet, kerätään omiksi kohteiksi omille riveilleen Tievelhon tietomallin mukaisesti. Alle metrin pituiset rakenteet kirjataan yhden metrin pituisena kohteena eli alku- ja loppusijainti kirjataan yhden metrin päähän toisistaan. Kaidejaksoa ei katkaista katu- tai yksityistieliittymissä, jos kaide jatkuu liittymän jälkeen. Sen sijaan niissä kohdissa, joissa kaide ns. kääntyy ja jatkuu toisella tiellä (eri tienumero), katkaistaan kaidejakso tien vaihtumiskohtaan ja toiselle tielle muodostetaan uusi kaidejakso. Jos kaide kääntyy yksityistielle tai muulle tielle, jolla ei ole tienumeroa, rekisteröidään kääntö maantien osoitteelle omana kohteena, jonka rakenne on "Sivuun kääntö".

Kaiteista kerätään inventoinneissa seuraavat tiedot:

#### SIJAINTITIEDOT

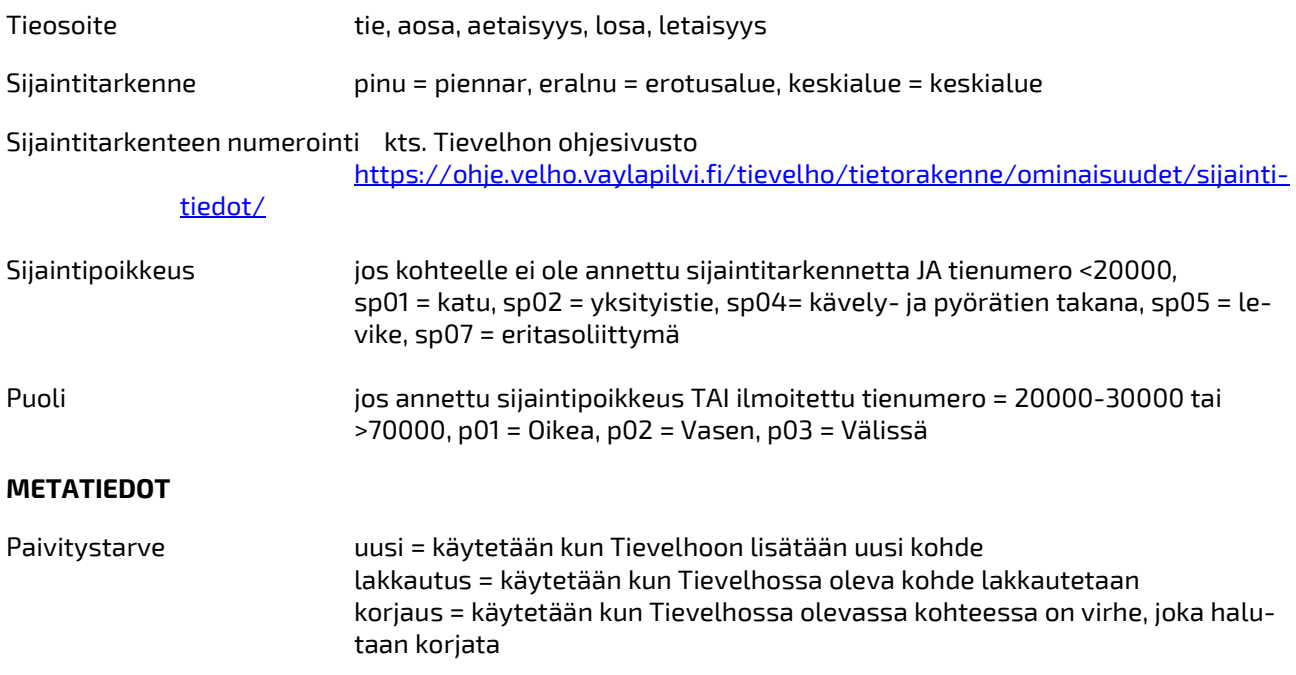

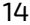

|                         | päivitys = käytetään kun Tievelhossa olevaan kohteeseen tulee muutos                                                                                                    |
|-------------------------|----------------------------------------------------------------------------------------------------|
| Karttapvm               | tieosoitteen tilannepäivämäärä                                                                                                    |
| Alkupvm                 | Päivämäärä, jolloin kaide on lisätty maastoon tai inventoidaan ensimmäistä<br>kertaa. Alkupvm annetaan, kun päivitystarve on "uusi", "päivitys" tai "korjaus".<br>Kun olemassa olevan kaiteen tietoa päivitetään Velhossa, alkupvm on sama<br>kuin kohteen aiempi alkupvm (pp.kk.vvvv).                                                                                                    |
| Paattymispvm            | Päivämäärä, jolloin kaide on poistettu tai havaittu poistuneen maastosta.<br>Paattymispvm annetaan, kun päivitystarve on "lakkautus".                                                                                                    |
| Muutospvm               | Päivämäärä, jolloin kaide on muuttunut tai kaiteen virheellinen tieto korja-<br>taan. Muutospvm annetaan, kun päivitystarve on "päivitys" tai "korjaus".                                                                                                    |
| Velho oid               | Olemassa olevan kohteen yksilöivä tunniste Tievelhossa. Tieto on pakollinen,<br>kun päivitystarve on "päivitys", "lakkautus" tai "korjaus" eli olemassa oleva<br>oid säilytetään ennallaan. Mikäli kohde on uusi, jätetään kenttä tyhjäksi.<br>Velho OID generoidaan uusille kohteille, kun tieto viedään Tievelhoon.                                                                                                    |
| Muutoksen lahde         | Inventointitapahtuman yksilöivä tunniste (OID). Inventointitapahtuma luo-<br>daan Tievelhoon ennen inventoinnin aloittamista. Voidaan lisätä toimisto-<br>työnä.                                                                                                    |
| Menetelma               | Menetelmä, jolla tieto on tuotettu Tievelhoon. Varusteinventoinneissa syöte-<br>tään tiedoksi M03 = Manuaalinen inventointi. Voidaan lisätä toimistotyönä.                                                                                                    |
| <b>OMINAISUUSTIEDOT</b> |                                                                                                    |
| Tyyppi                  | Kaiteen tyyppi. kt01 = Teräspalkkikaide, kt02 = Putkipalkkikaide, kt03 = Vaije-<br>rikaide, kt04 = Kaksiputkikaide, kt05 = Betonikaide, kt12 = Muu kaide                                                                                                    |
| Materiaali              | Kaiteen materiaali.<br>$ma03$ = lasi, ma04 = puu, ma05 = teräs, ma08 = muu, ma09 = betoni, ma13 =<br>pleksi, ma17 = metalli                                                                                                    |
| Puoleisuus              | Kaiteen puoleisuus.<br>pu01 = Yksipuoleinen, pu02 = Kaksipuoleinen                                                                                                    |
| Rakenne                 | Tieto annetaan vain kaiteen perusrakenteesta poikkeavalle rakenteelle, joka<br>kirjataan omaksi kohteeksi.<br>kr01 = Kokoonpainuva, kr02 = Törmäysvaimentimet, kr03 = Viiste, kr04 = Si-<br>vun kääntö, kr05 = Siltakaiteen siirtymärakenne, kr06 = Tiekaiteen siirtymä-<br>rakenne siltakaiteeseen, kr07 = Teräskaiteen siirtymärakenne betonikaiteen<br>sivuun kääntöön,<br>kr08 = Teräskaiteen siirtymärakenne betonikaiteen lopussa. |
| Kaidepylvaan tyyppi     | Kaidepylvään tyyppi.<br>$kpt01 = U-100$ , $kpt02 = U-160 - tai I-pylväs$ , $kpt03 = Ratakiskopylväs$ , $kpt04 =$<br>Betonipylväs, kpt05 = Muu materiaali, kpt06 = Heikennetty U-160, kpt07 =<br>Sigmapylväs                                                                                                    |
| Tehtava                 | Annetaan vain melukaiteille.<br>$lt01$ = Melusuojaus.                                                                                                    |
|                         | Rakenteellinen jarj.kokonaisuus Infrarakennusosanimikkeistön mukainen rakenteellinen järjestelmäkoko-                                                                                                    |

naisuus.

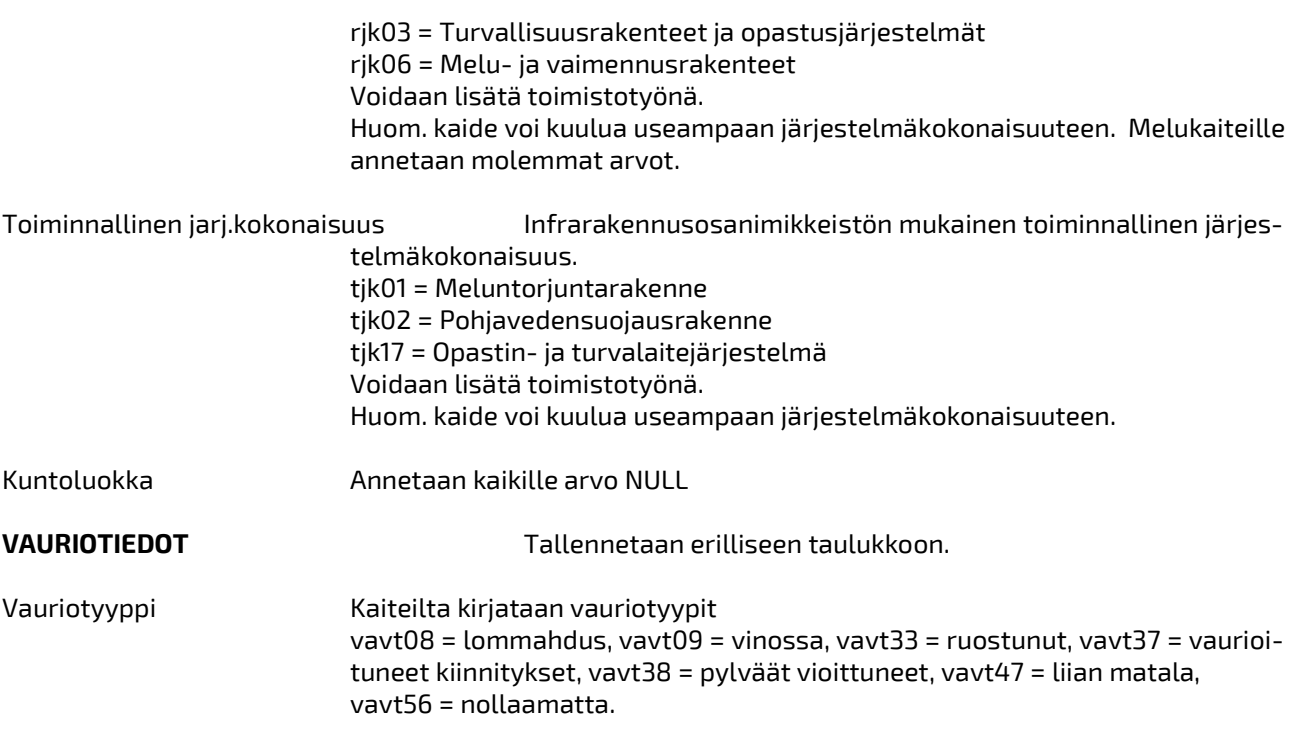

### 3.2.4 Aidat / Riista-aidat

Aidat-kohdeluokkaan inventoidaan kaikki valtion omistamat tai valtion hoidossa olevat maanteiden varrella olevat riista-aidat. Riista-aidat inventoidaan välimäisinä jaksoina ja tieosoite annetaan varsinaisen tien mukaan. Yhtenäinen riista-aitajakso muodostetaan keskenään yhdenmukaisista ja jatkuvista riistaaidoista. Aitajaksoa ei katkaista portin kohdalla. Portit inventoidaan erilliseen kohdeluokkaan pistemäisinä kohteina.

Riista-aidoista kerätään inventoinneissa seuraavat tiedot:

#### SIJAINTITIEDOT

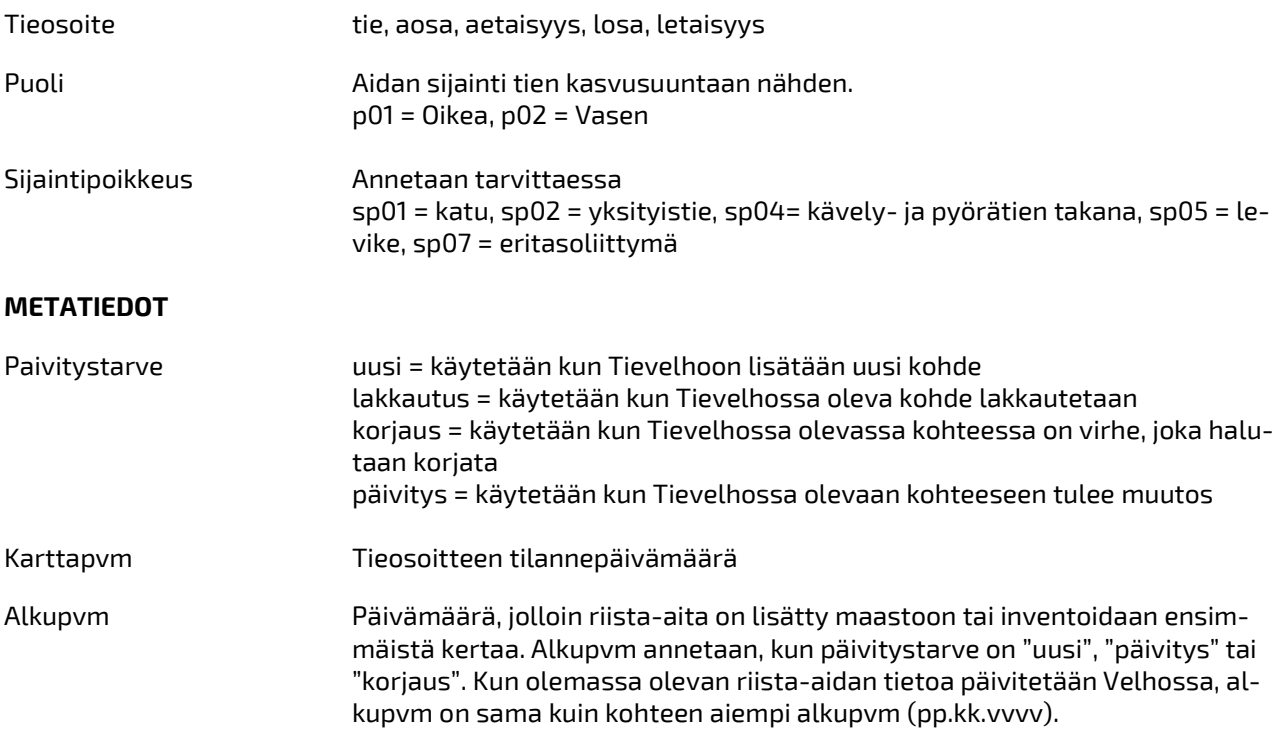

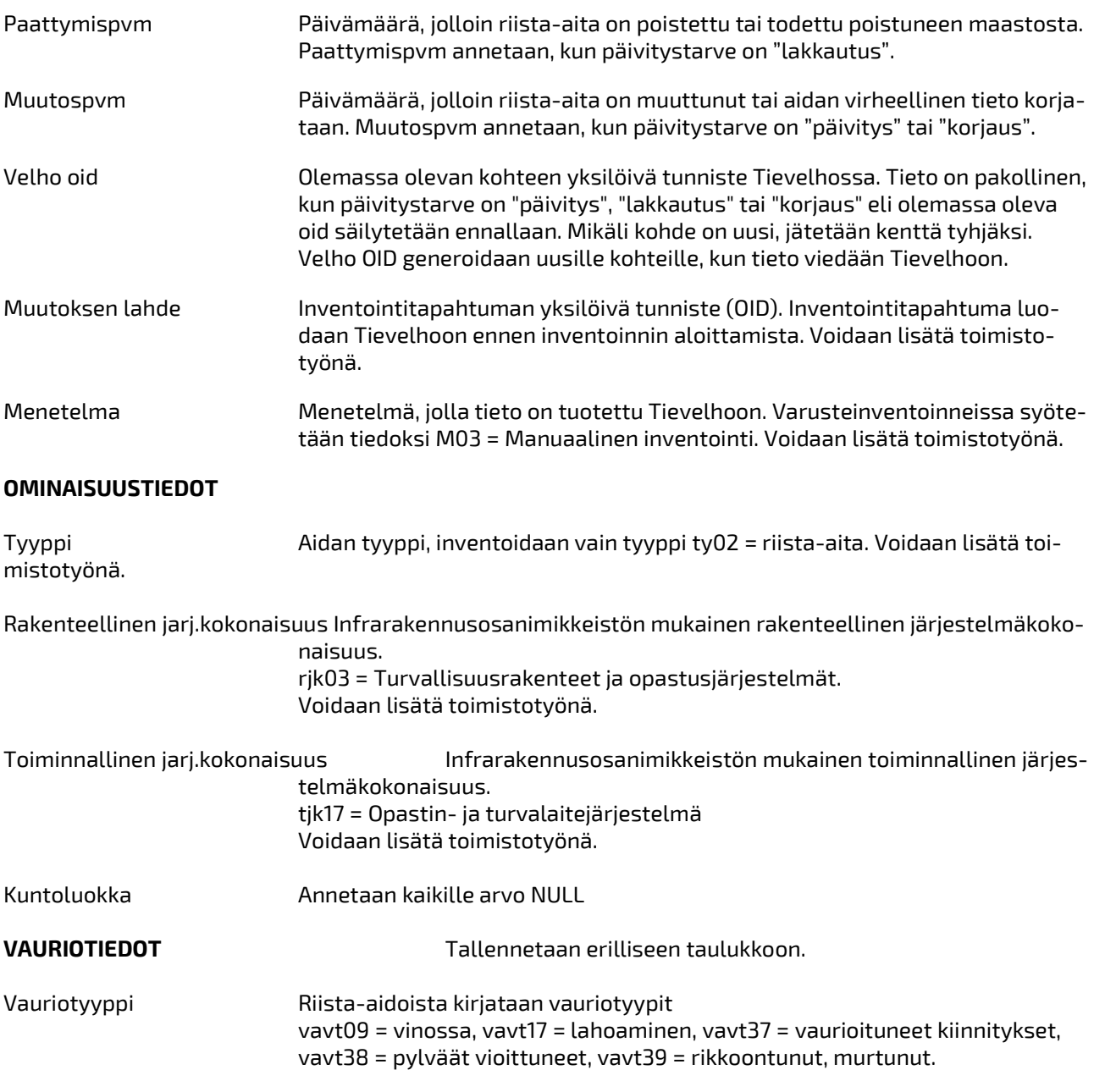

### 3.2.5 Portit / Riista-aitojen portit

Portit-kohdeluokkaan inventoidaan kaikki valtion omistamat tai valtion hoidossa olevat maanteiden varrella olevat riista-aitojen portit. Portit inventoidaan pistemäisinä kohteina.

#### SIJAINTITIEDOT

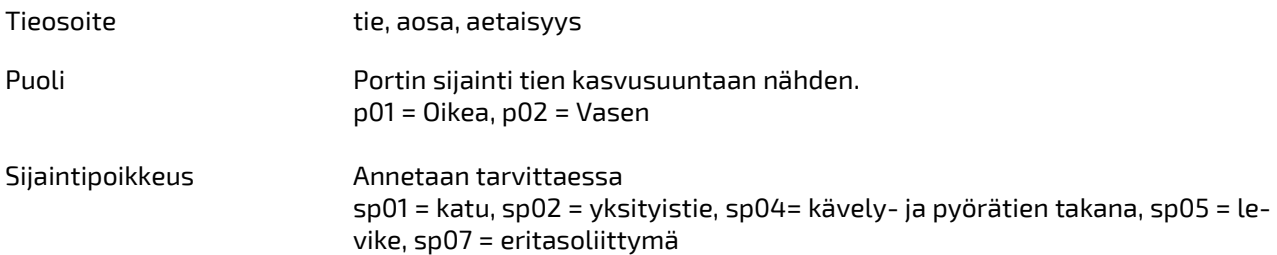

#### METATIEDOT

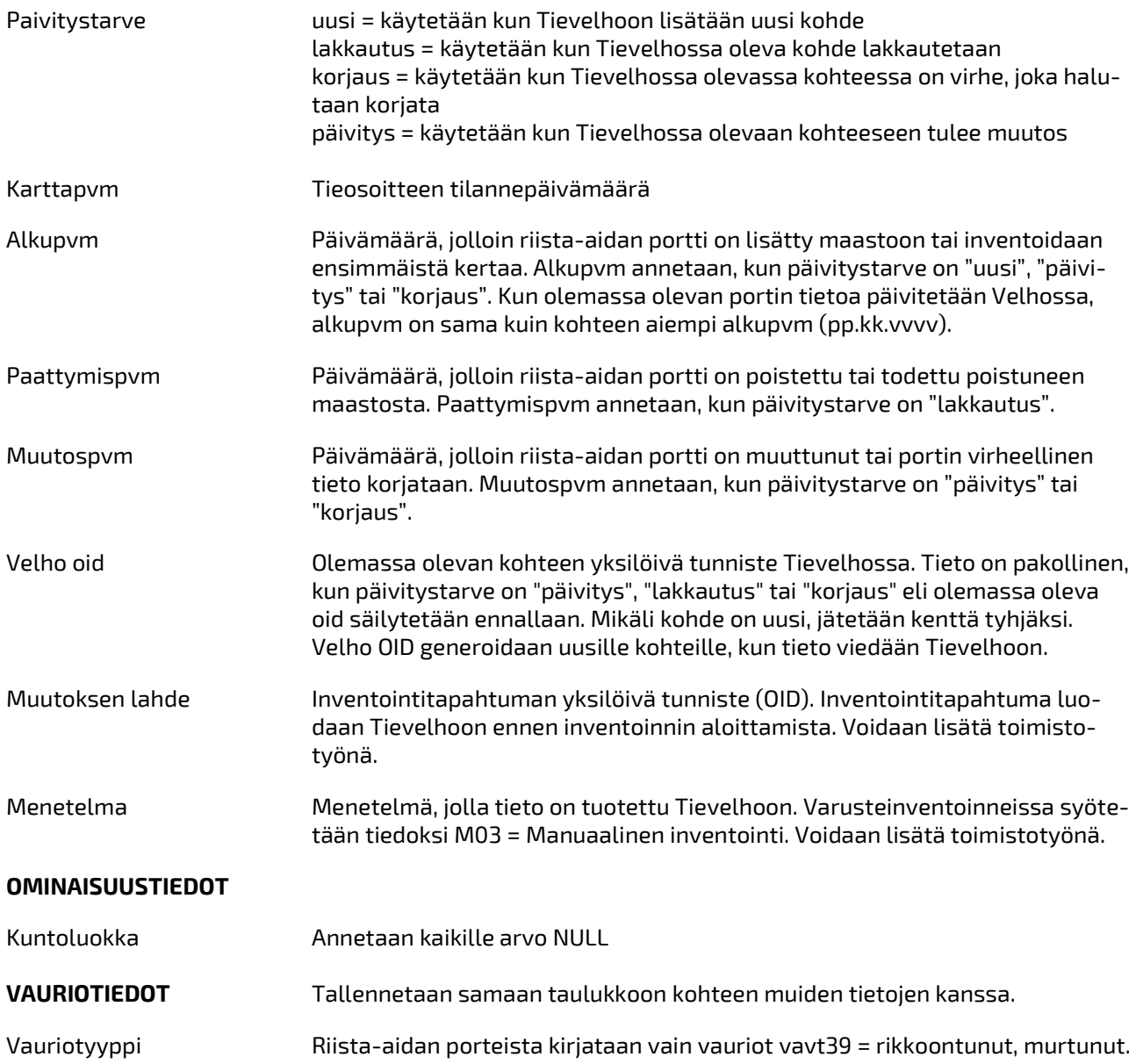

#### 3.2.6 Liikennemerkit

Liikennemerkit-kohdeluokkaan inventoidaan valtion omistamat tai valtion hoidossa olevat maanteiden ja jalankulku- ja pyöräilyväylien varsilla olevat tieliikennelain mukaiset ja vanhan tieliikenneasetuksen liikennemerkit, pl. tietyömaiden liikennemerkit. Maanteiltä inventoidaan myös Väyläviraston ohjeeseen "Liikennemerkkien käyttö maanteillä 29/2023" sisältyvät tekstilliset merkit ja kunnan osoitejärjestelmän mukaiset tiennimikilvet, vaikka niille ei ole olemassa lain mukaista merkkinumeroa. Nämä merkit rekisteröidään Velhoon muina merkkeinä.

Lisäksi inventoidaan maanteihin liittyvien katujen ja yksityisteiden sekä liikeyritysten liittymissä olevat kärkikolmiot (B5) ja Stop-merkit (B6) sekä niiden kanssa samassa varressa olevat muut merkit. Myös em. liittymissä omissa varsissaan olevat yksityisten teiden viitat, osoiteviitat ja tiennimikilvet tulee inventoida. Katujen ja yksityisteiden merkeille annetaan tieosoitteeksi päätien osoite, sijaintipoikkeukseksi katu tai yksityistie sekä puolitieto. Tapauksissa, joissa liikennemerkki koskee vain kävely- ja pyöräilyväylän liikennettä (esim. kärkikolmio käpyväylän kohdalla), annetaan tieosoitteeksi käpyväylän tieosoite (kts. liite).

SIJAINTITIEDOT

Liikennemerkkitaulut inventoidaan pistemäisinä kohteina siten, että samassa varressa tai portaalissa olevat vakiomerkit sekä F13, F16, F18, F19-20, F27, G4 -opastusmerkit erotellaan omiksi merkeiksi ja muut F ja G-sarjan opastusmerkit kirjataan yhdeksi merkiksi.

Muista kuin vakiokokoisista liikennemerkeistä (365/C36, 611–614/F1-F4, 616‒650/F6-F23 väliaikaista kiertotietä lukuun ottamatta), 661‒662/F26‒F27 sekä palvelukohteiden opastetauluista (701‒704a/G1‒G5) inventoidaan pinta-ala.

Liikennemerkkien kohdeluokan lisatietoja-kenttään kirjataan viittojen, opastusmerkkien, rajoitusten ja lisäkilpien tietosisältö niiltä osin kuin sitä ei merkin numerosta voida päätellä. Myös palvelukohteiden opastetaulujen (701–704a/G1–G5) mahdollisesti sisältämiä opastesymboleja vastaavien opastusmerkkien (711–774f/G7–G40) numerot kirjataan lisatietoja-kenttään.

Kaikista liikennemerkkitauluista inventoidaan kuntotieto.

Liikennemerkeistä kerätään inventoinneissa seuraavat tiedot:

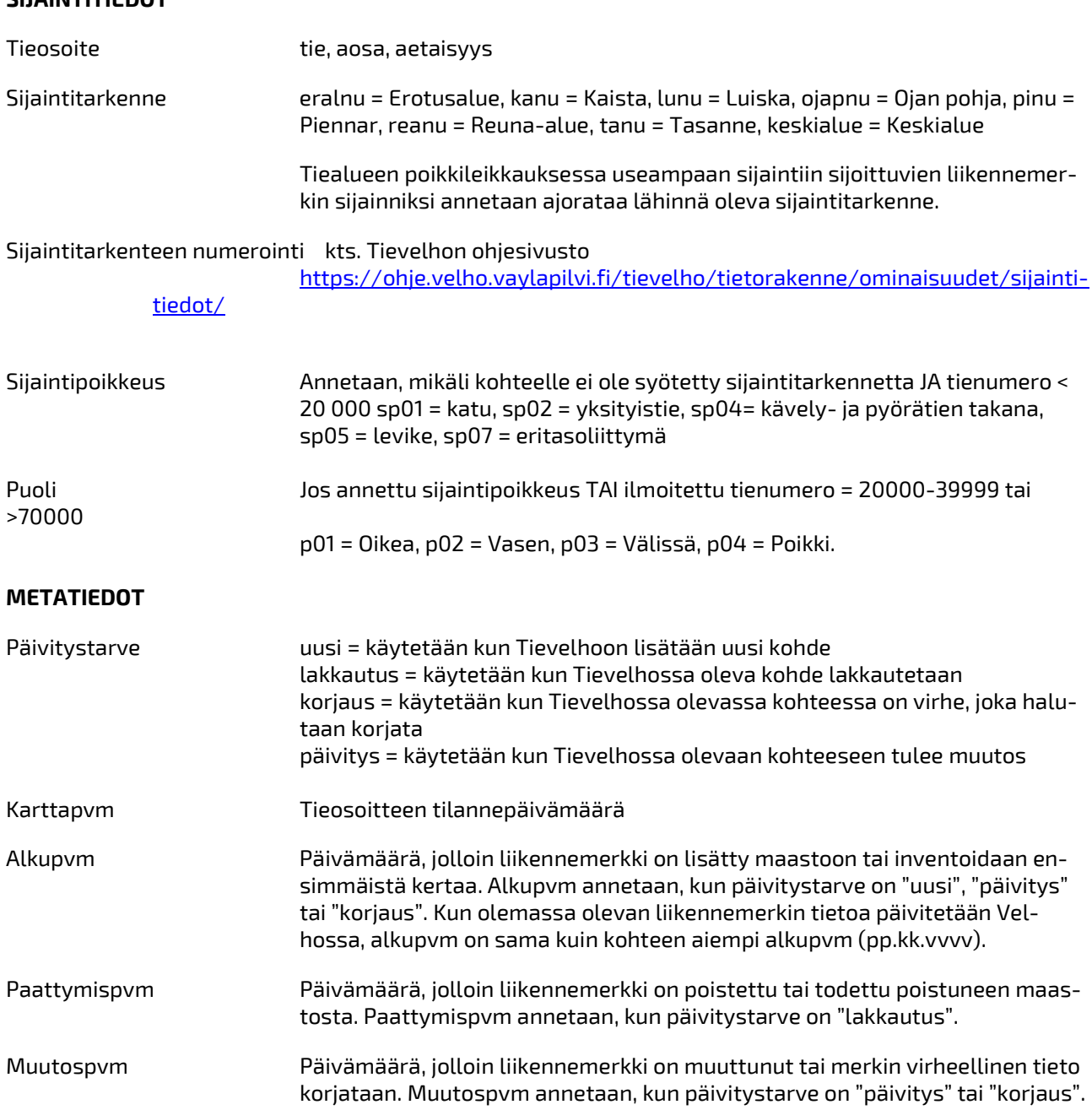

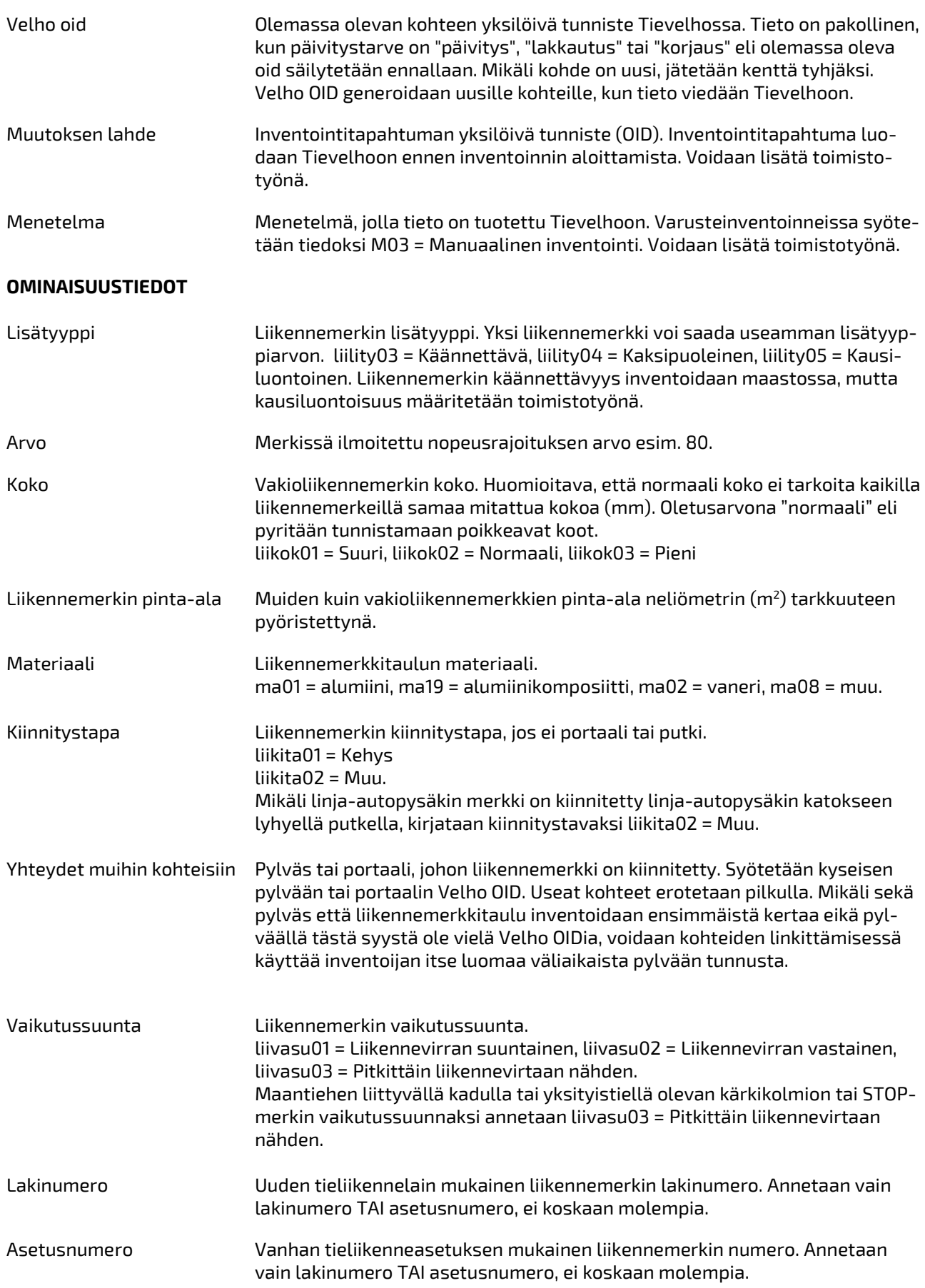

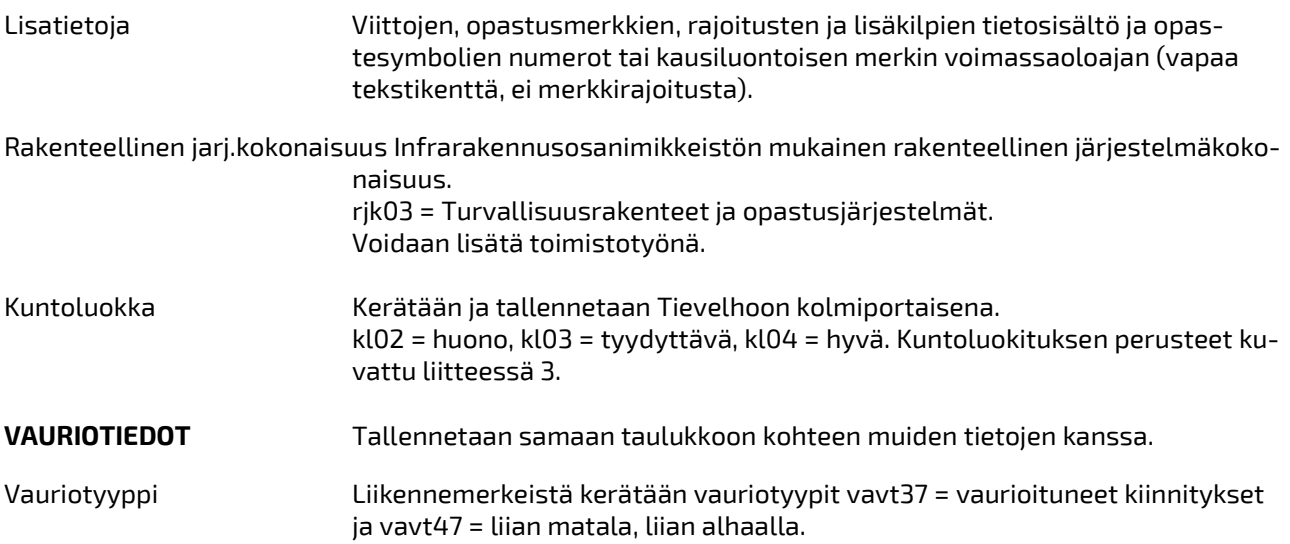

### 3.2.7 Pylväät / Liikennemerkkipylväät

Pylväät-kohdeluokkaan inventoidaan valtion omistamat tai valtion hoidossa olevat maanteiden ja kävelyja pyöräilyväylien varrella sijaitsevat liikennemerkkipylväät. Liikennemerkkipylväät inventoidaan pistemäisinä kohteina. Mikäli liikennemerkkitaulua varten on asennettu vierekkäin useampi pylväs, kirjataan vain ajorataa lähinnä oleva pylväs ja sen sijainti tien poikkileikkauksessa. Pylvästyypiksi kirjataan pyty04 = useita pylväitä.

Liikennemerkkipylväistä kerätään inventoinnissa seuraavat tiedot:

#### SIJAINTITIEDOT

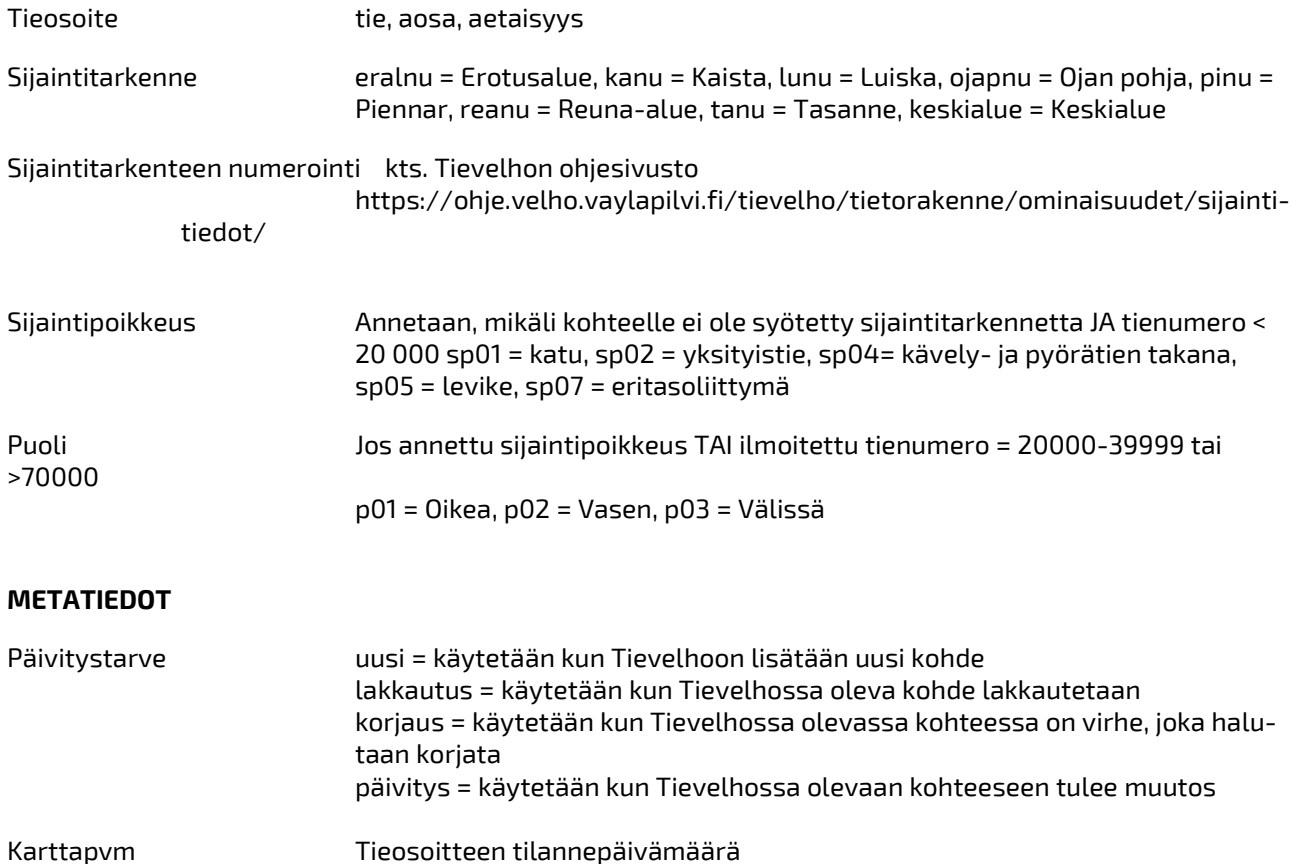

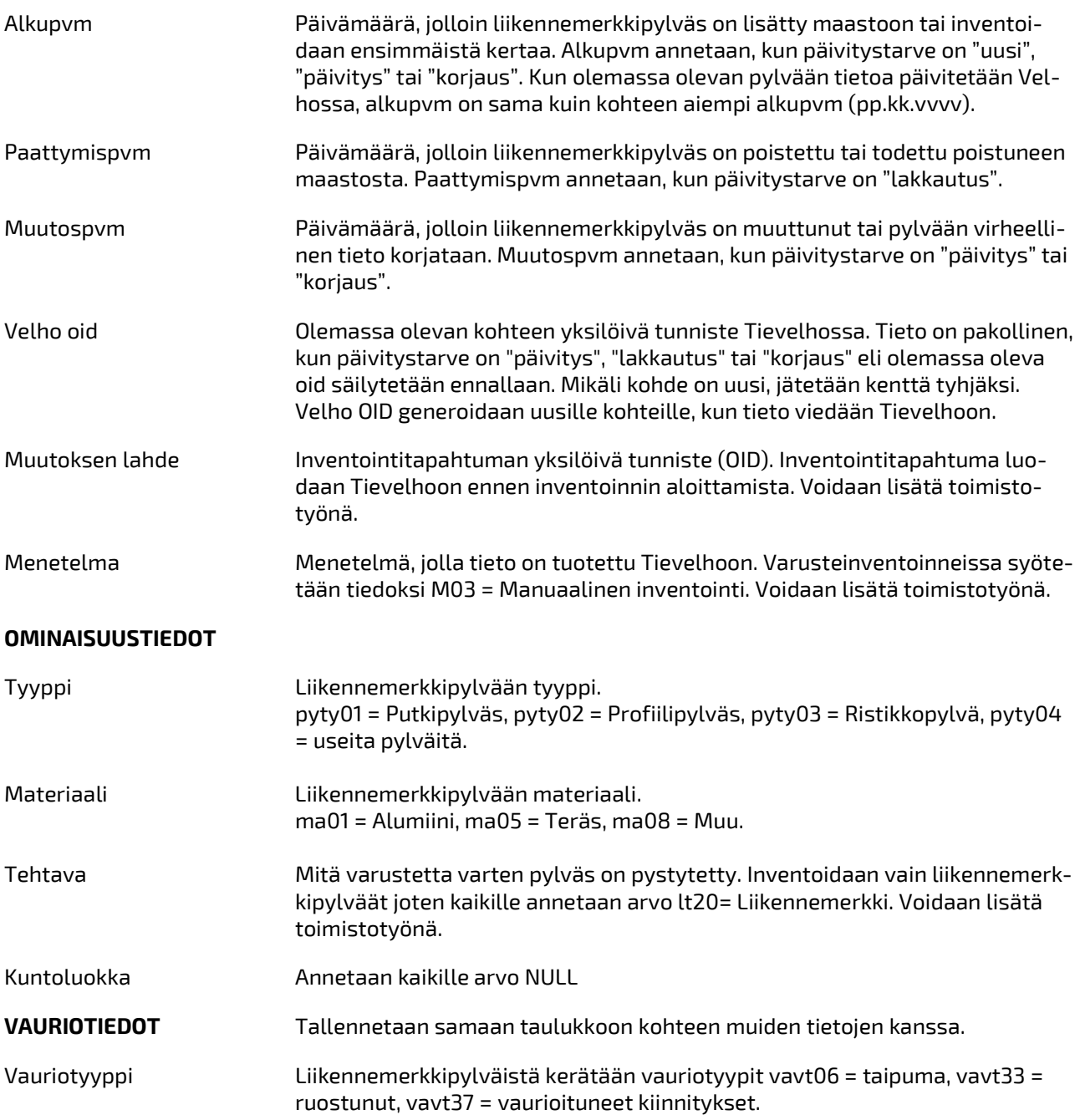

#### 3.2.8 Portaalit

Portaalit-kohdeluokkaan inventoidaan valtion omistamat tai valtion hoidossa olevat maanteiden varrella sijaitsevat portaalit. Portaalit inventoidaan pistemäisinä kohteina. Portaaleihin liittyvät myös kohdeluokat Alikulkupaikat, Korkeusrajoitukset ja Leveysrajoitukset. Jos nämä kohdeluokat sisältyvät inventointisopimukseen, kannattaa portaaleiden tiedot inventoida niiden osalta samalla Portaalit-kohdeluokan kanssa.

Portaaleista kerätään inventoinnissa seuraavat tiedot:

#### SIJAINTITIEDOT

Tieosoite tie, aosa, aetaisyys

Sijaintitarkenne ajr0 = Ajorata 0, ajr1 = Ajorata 1, ajr2 = Ajorata 2.

#### METATIEDOT

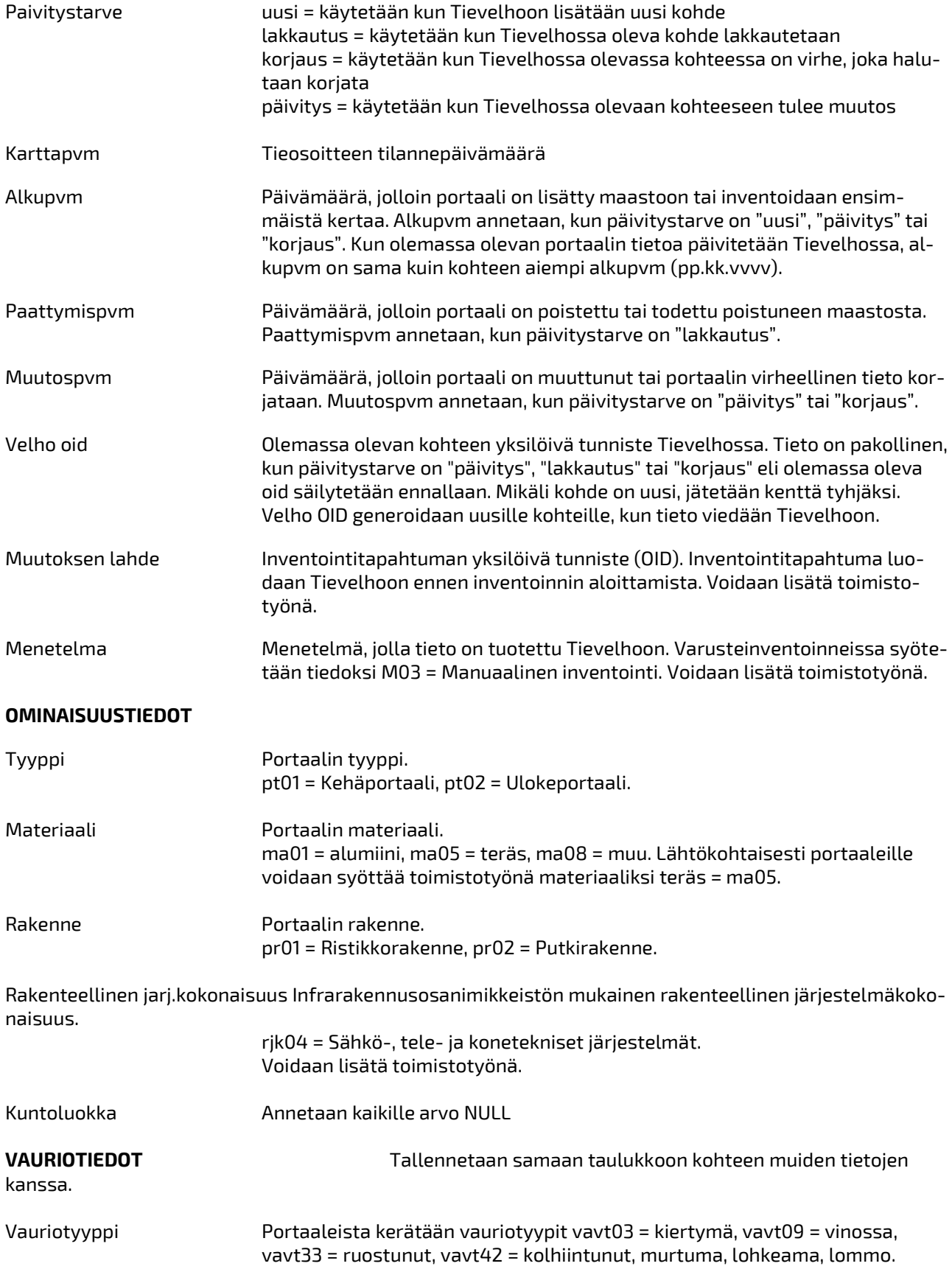

SIJAINTIEDOTTIINTIEDOTTII

### 3.2.9 Puomit, sulkulaitteet ja pollarit / yliajettavat sulkupylväät

Puomit, sulkulaitteet ja pollarit -kohdeluokkaan inventoidaan valtion omistamat tai valtion hoidossa olevat maanteiden varrella sijaitsevat yliajettavat sulkupylväät. Sulkupylväät inventoidaan pistemäisinä kohteina. Huoltoaukossa oleva yhtenäinen sulkupylväsjakso inventoidaan yhdeksi pylvääksi siten, keskimmäinen pylväs edustaa koko pylväsjaksoa. Pylväälle annetaan huoltotien tieosoite (tienumero 30 000- 39999) ja ajoradaksi 0. Pylväsjakson pituus tallennetaan kohtaan pituus. Kaikki sulkupylväsjaksossa havaitut vauriot kirjataan yhdelle pylväälle.

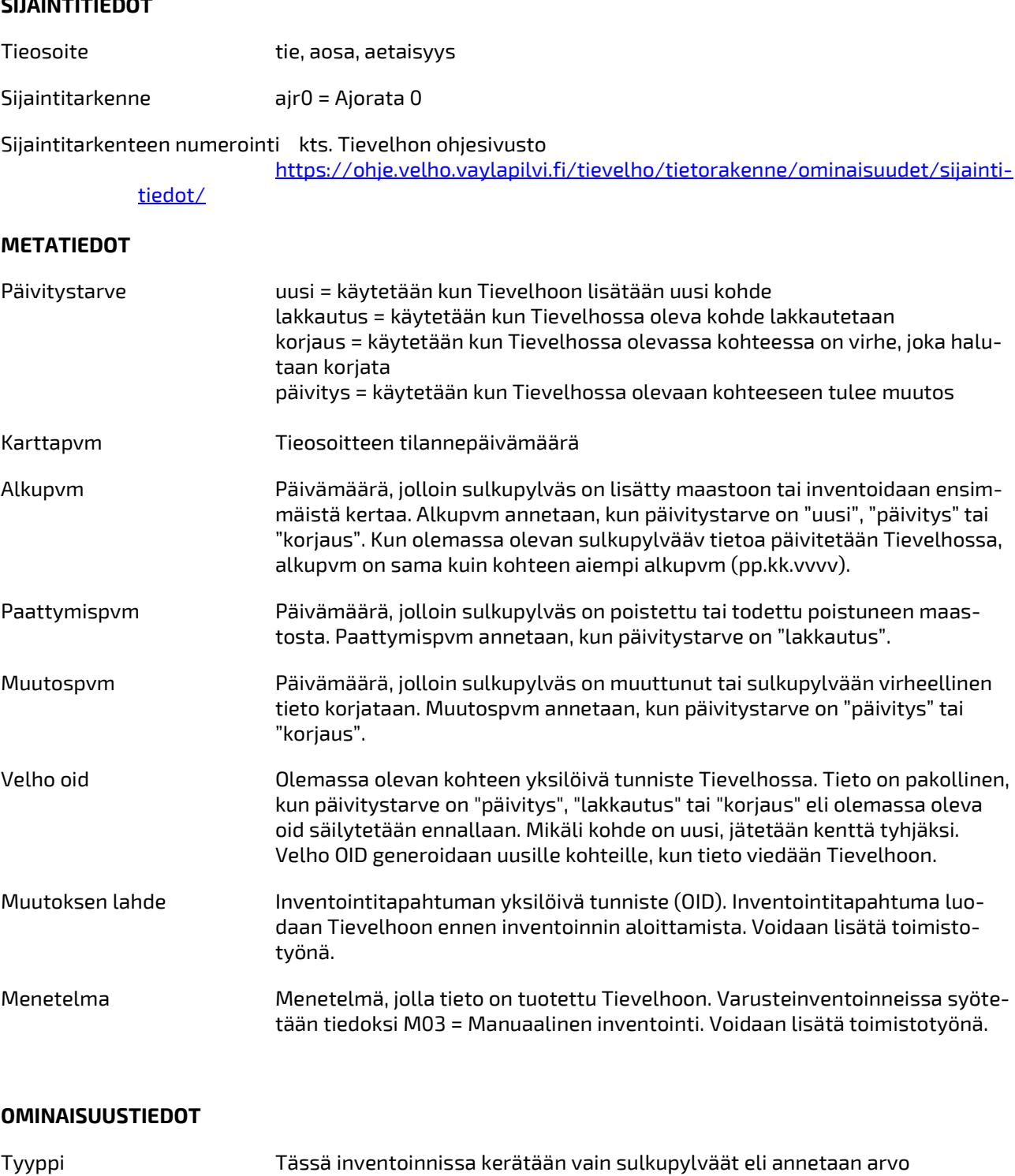

pspt03=sulkupylväät.

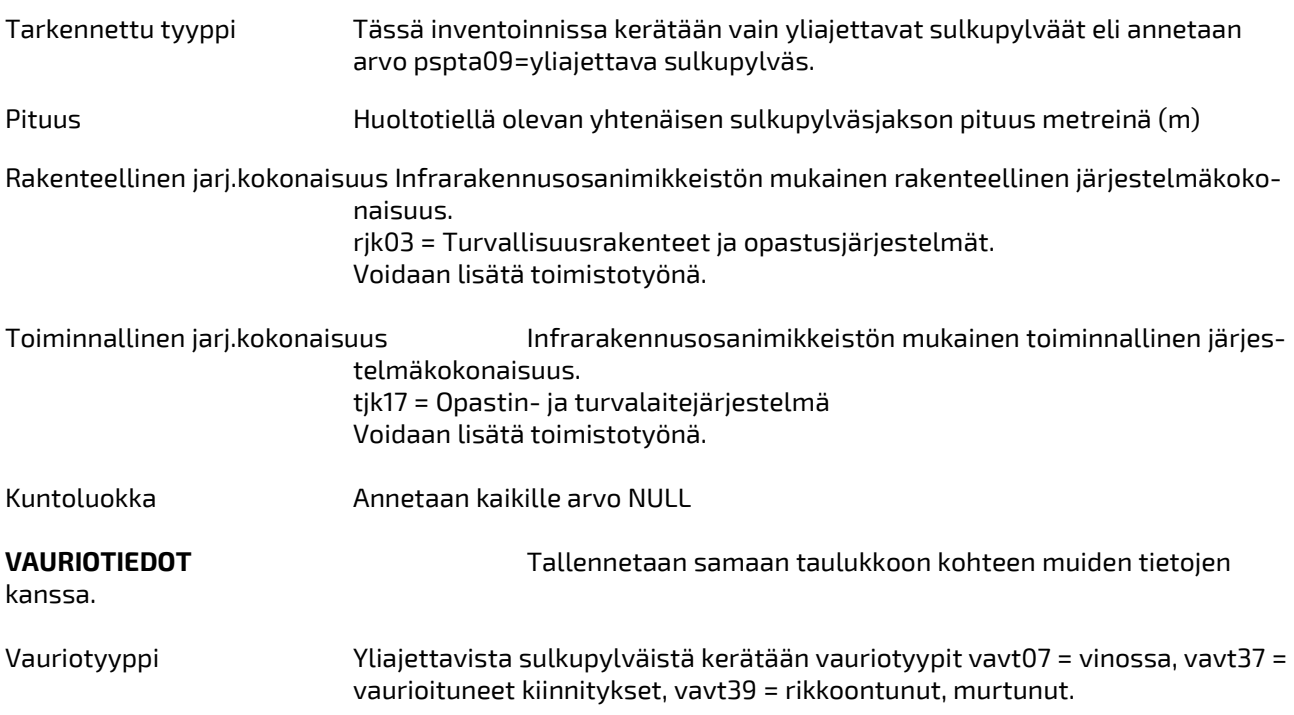

## 4 Tietojen toimittaminen

Inventoidut tiedot toimitetaan taulukkotiedostoina tilaajalle tarkastettavaksi. Inventointitietoja voi lähettää tilaajalle inventointien edetessä, mutta kuitenkin niin, että lähetetty aineisto muodostaa järkevän aineistokokonaisuuden, esimerkiksi yksi kokonaan inventoitu varustekohdeluokka koko inventointialueelta. Aineistojen toimittamisesta sovitaan tilaajan kanssa inventointiurakan aikana. Kun tilaaja on hyväksynyt inventointiaineiston, voi toimittaja lähettää aineiston Velhon operointipalveluun. Operointi tarkastaa aineiston ja vie tiedot Tievelhoon. Toimittajan tehtävänä on huolehtia, että inventointitiedot on viety järjestelmään sopimuksen mukaisesti.

## Lähdeluettelo

- Kirjoita lähdetieto.<br>Kirioita lähdetieto.
- Kirjoita lähdetieto.

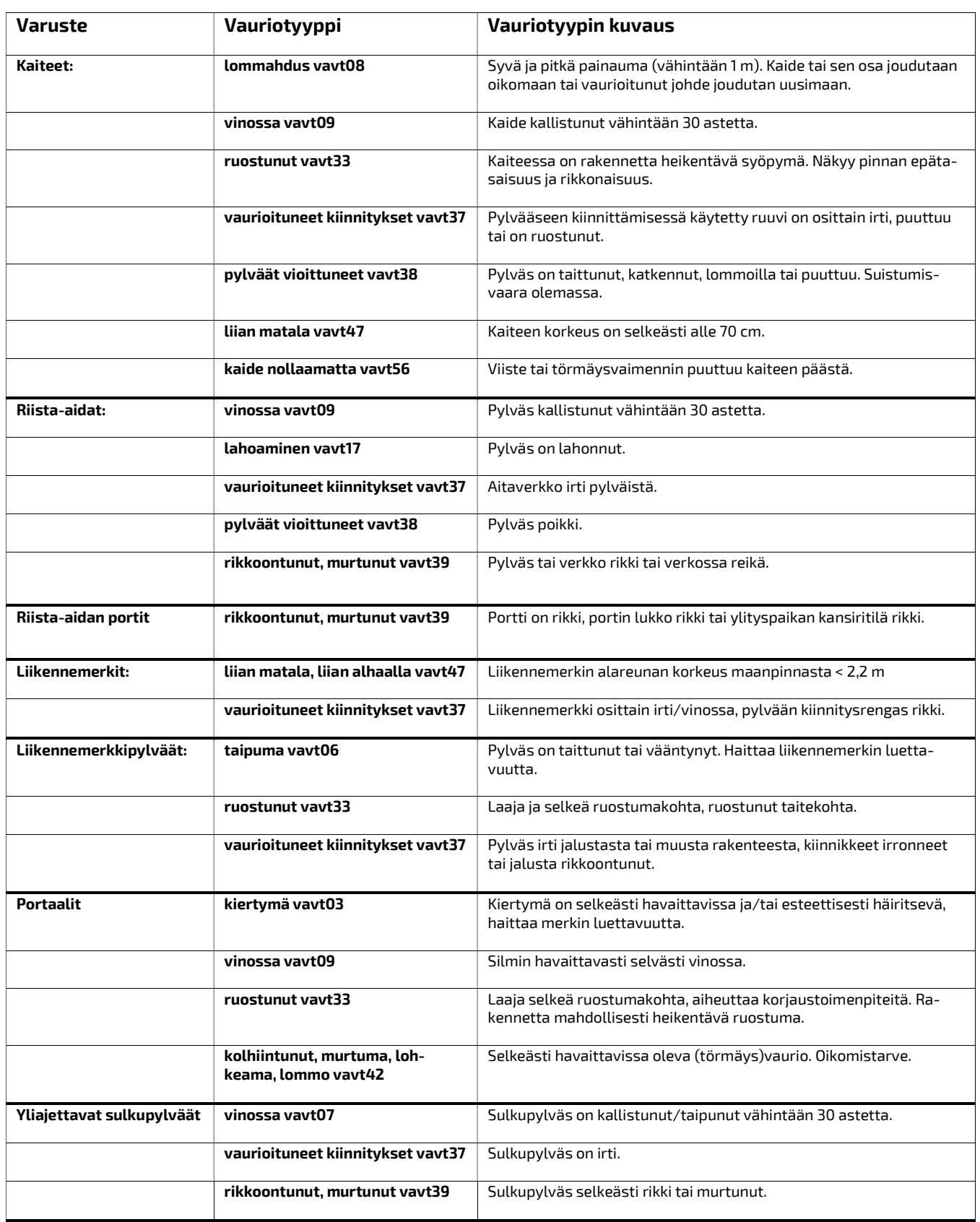

## Liite 1: Liikennemerkkien inventointi

#### Esimerkkikuvia

Alla esitetylle suunnistustaululle (F1.1) merkitään pinta-ala. Merkin lisatietoja-kenttään kirjataan suunnistustaulun sisältö seuraavasti:

LAHTI, 4 (F29), E75 (F28), TAMMIHAARA, KORPILAHTI, 610 (F31), LUHANKA

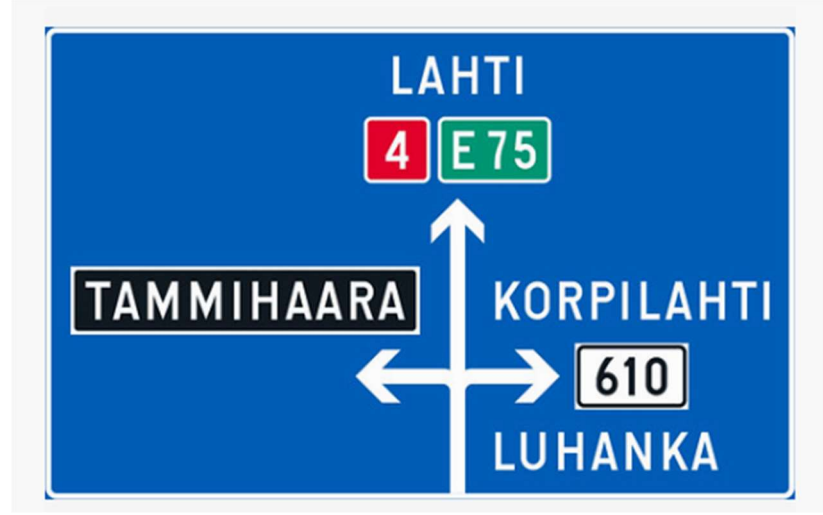

Kuva 1 Suunnistustaulu

Alla olevasta palvelukohteen opasteelle (G1) merkitään pinta-ala. Opasteesta rekisteröidään Velhoon kaksi liikennemerkkiä: Palvelukohteen opastaulu G1 ja Lisäkilpi H1. G1-merkin lisatietoja-kenttään kirjataan: G31, G13, LAKIS

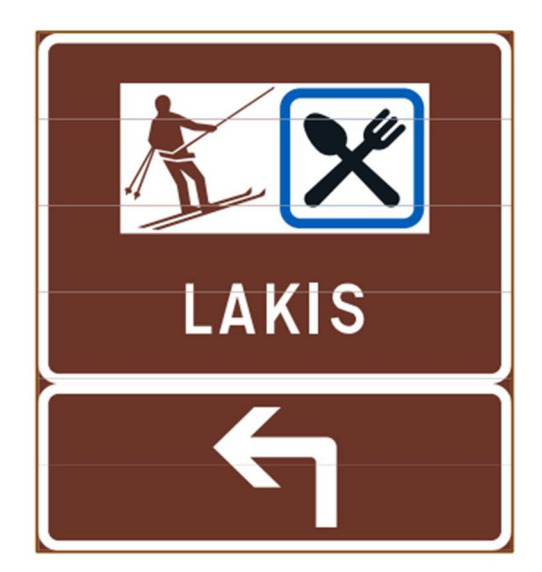

Kuva 2. Palvelukohteen opaste

Samoin alla olevassa palvelukohteen opasteessa on kaksi liikennemerkkiä: G1 ja H1.

Merkin G1 lisatietoja-kenttään täytetään: G25 Suurijärven retkeilyreitistö ja H1 merkin lisatietoja-kenttään: 17 km 300 m.

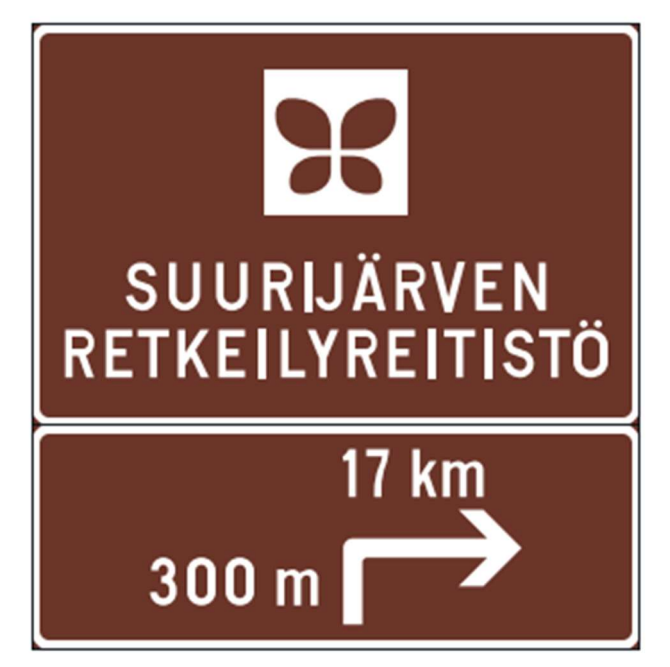

Kuva 3. Palvelukohteen opaste.

Alla olevassa kuvassa on neljä viittaa (merkkiä), jotka kaikki rekisteröidään omille riveilleen:

- merkki asetusnumerolla 641, lisatietoja-kenttään: 3030 OULU
- merkki asetusnumerolla 641, lisatietoja-kenttään: 6 ÄÄNEKOSKI
- merkki lakinumerolla F18.2
- merkki asetusnumerolla 641, lisatietoja-kenttään: RANNANKYLÄ 3

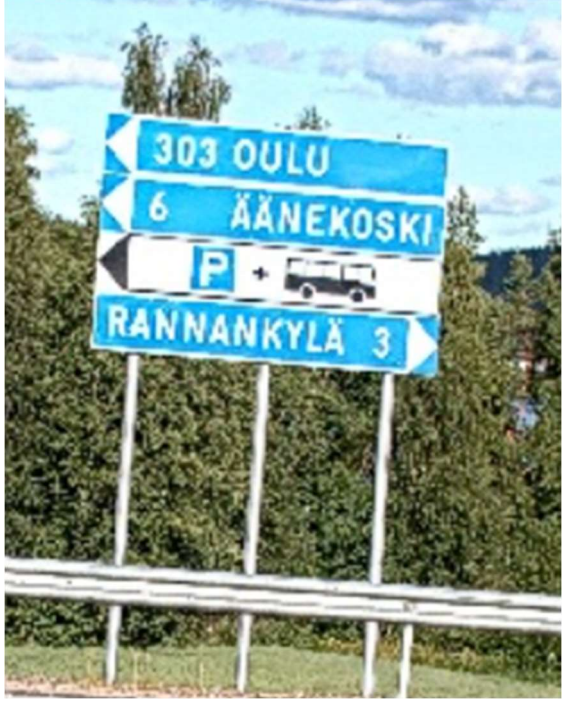

Kuva 4. Viitat

Kadulla tai yksityistiellä sijaitsevan liikennemerkin sijainnin vaikutus sille annettavaan tieosoitteeseen. Kun liikennemerkin liikenteellinen vaikutus koskee maantietä, annetaan sille sijainniksi päätien osoite ja sijaintipoikkeukseksi joko katu tai yksityistie. Mikäli liikenteellinen vaikutus koskee kävely- ja pyöräilyväylän liikennettä, annetaan tieosoitteeksi käpyväylän osoite (ei sijaintipoikkeusta).

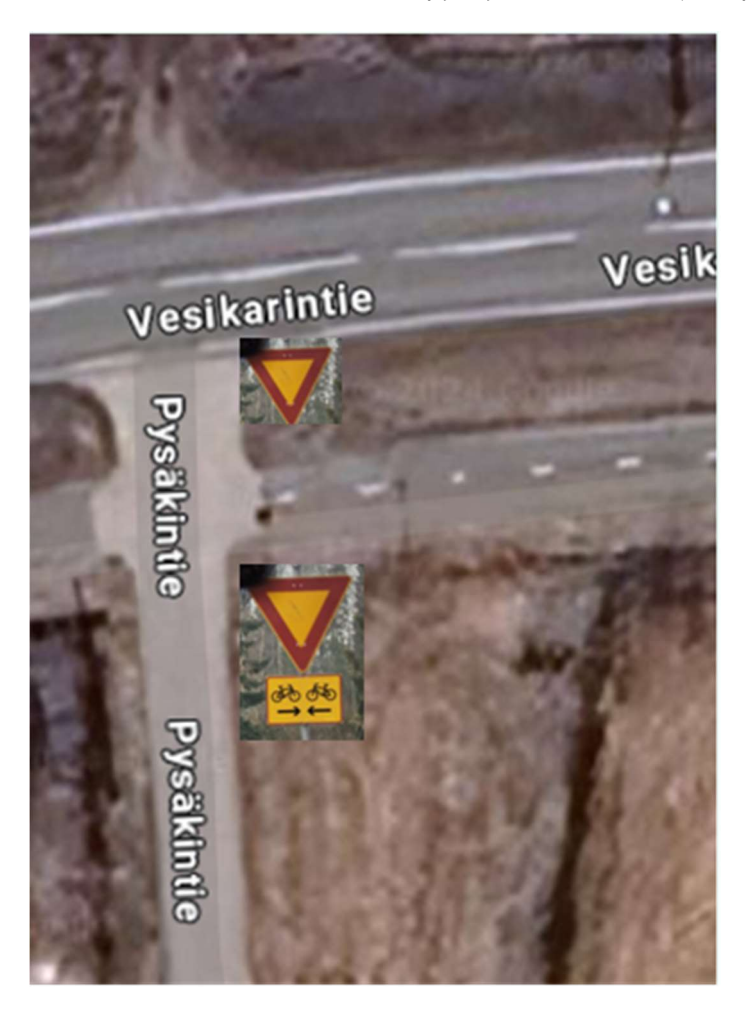

Kuva 5. Kärkikolmioiden sijainnin vaikutus niille annettavaan tieosoitteeseen.

Tiealueen poikkileikkauksessa useampaan sijaintiin sijoittuvien liikennemerkin sijainniksi annetaan ajorataa lähinnä oleva sijainti. Ao. F1 Suunnistustaulun 1. pylväs on ojan pohjalla, tien oikealla puolella, joten merkin sijainti olisi näin ollen: sijaintitarkenne Ojan pohja (ojapnu), numerointi 11 (01).

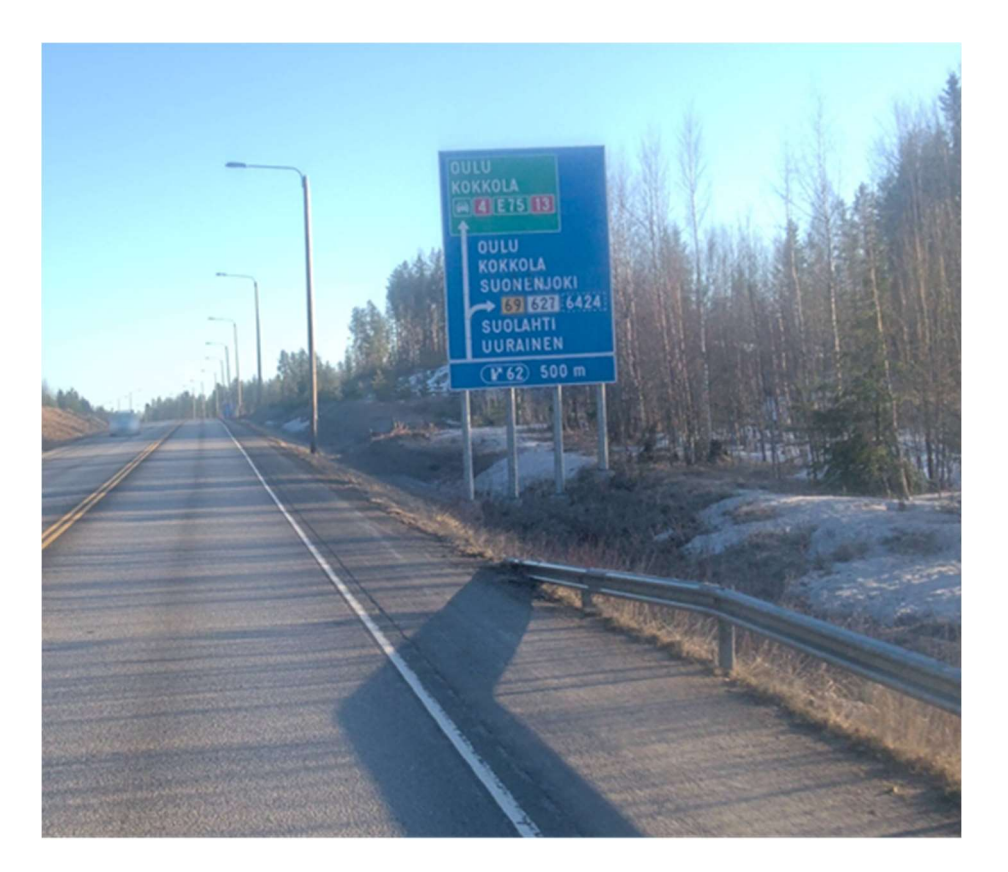

Kuva 6. Tiealueen poikkileikkauksessa useampaan sijaintiin sijoittuva liikennemerkki.

## Liikennemerkkien kuntoluokat (KL 1–3)

### Kuntoluokka 4 - Hyvä

- Rakenteellinen kunto on uudenveroinen tai kunnossa on vähäistä kuluneisuutta.
- Ulkoasu on hyvä eivätkä värit ole haalistuneet. Merkin lamellit ovat samantasoisia.
- Merkissä ei ole tai erittäin vähäisiä vaurioita, joita ei juuri huomaa.

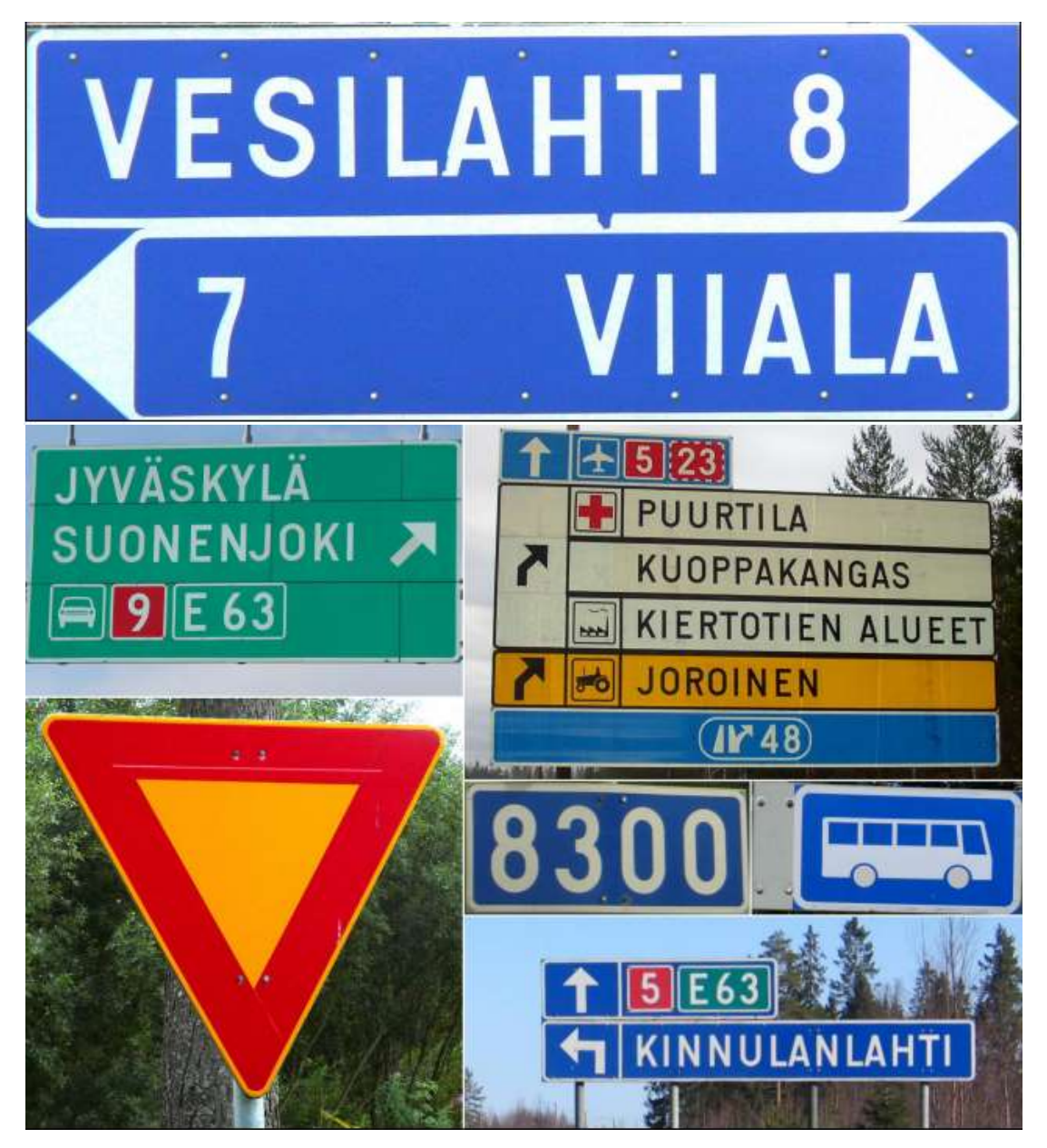

## Kuntoluokka 3 – Tyydyttävä

- Rakenteellisessa kunnossa on pieniä puutteita, kuten lievää kuluneisuutta, vähäisiä kalvohalkeamia, ruostejälkiä, pieniä taipumia tai vääristymiä.
- Ulkoasussa voi olla vähän piintynyttä likaa taikka värit ovat lievästi haalistuneet tai tummuneet alkuperäisestä, mutta se ei haittaa merkin ymmärrettävyyttä. Merkin lamellit saattavat sävyltään erota vähän toisistaan.
- Merkin vauriot ovat läheltä havaittavissa, mutta eivät haittaa merkin käyttöä.

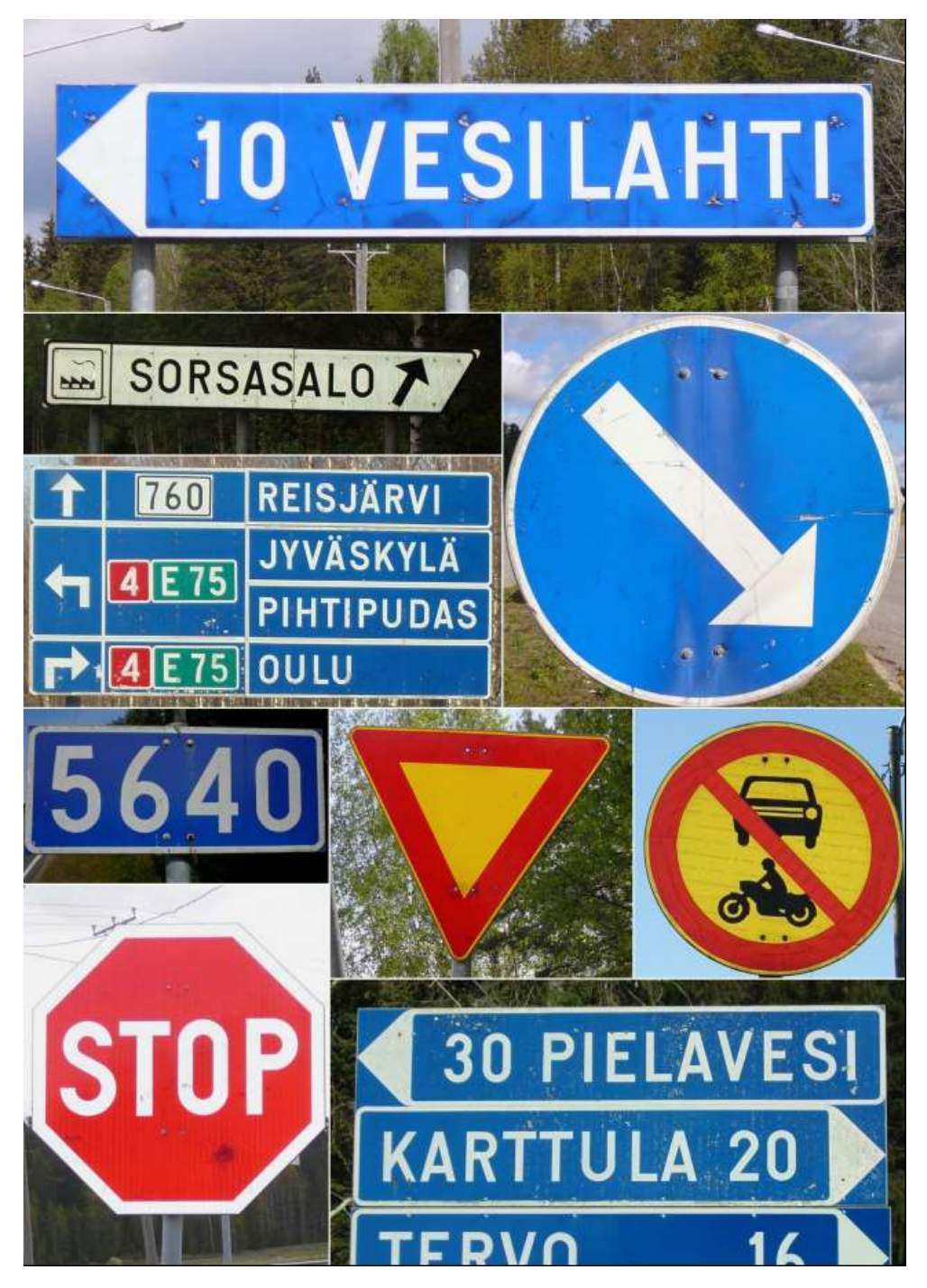

### Kuntoluokka 2 – Huono

- Rakenteellisessa kunnossa on selviä tai pahoja puutteita, kuten voimakasta kuluneisuutta, selviä kalvovaurioita, ruostejälkiä, taipumia tai vääristymiä.
- Ulkoasun osalta merkin värit ovat selvästi haalistuneet tai tummuneet. Värivauriot tai värikalvon lohkeamiset huonontavat ulkoasua. Kirjainvärien lohkeamiset tai puuttuminen pistävät silmään. Töhryt ovat voimakkaita tai haittaavat merkin ymmärrettävyyttä.
- Merkissä on selviä tai pahoja vaurioita.

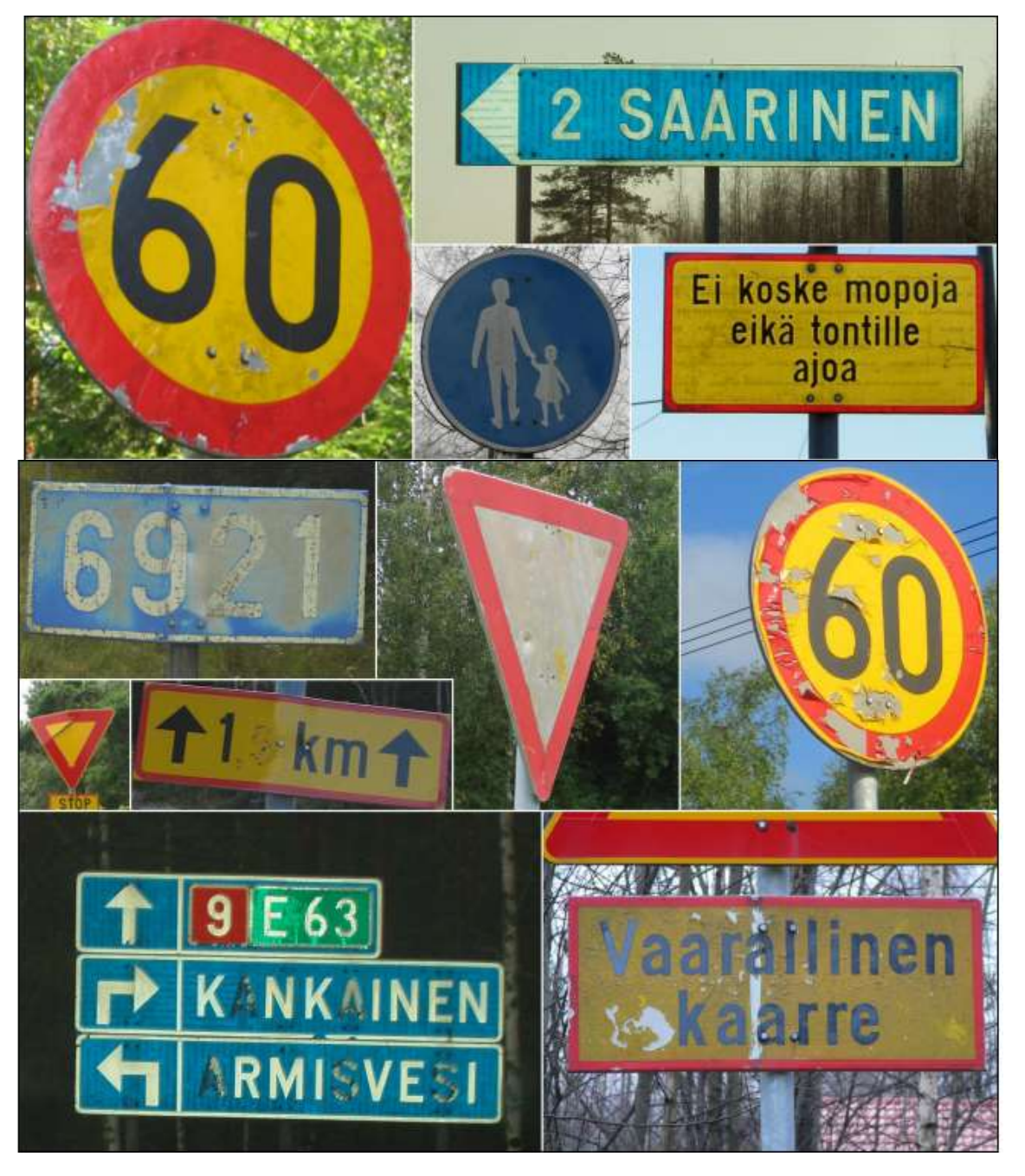

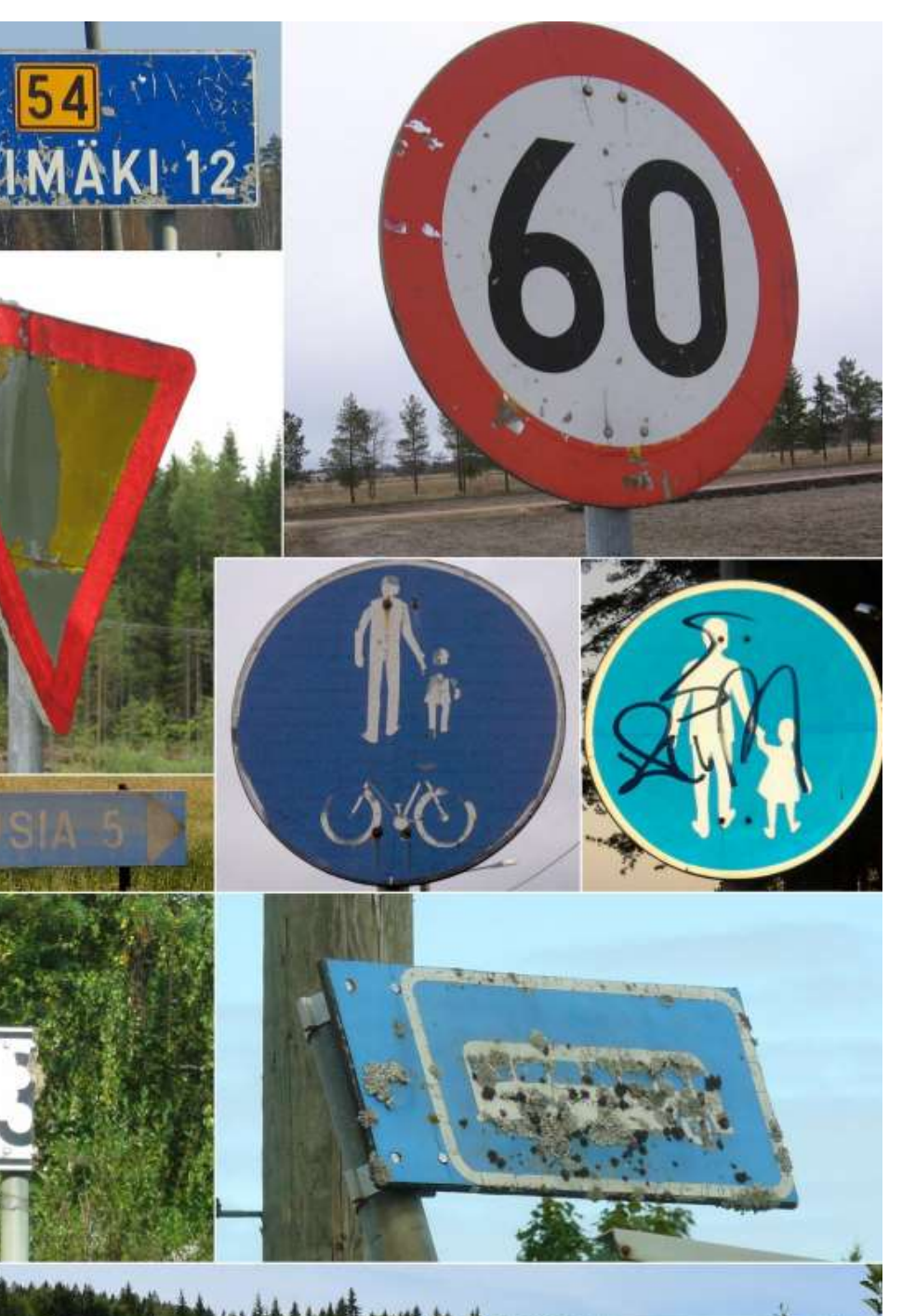

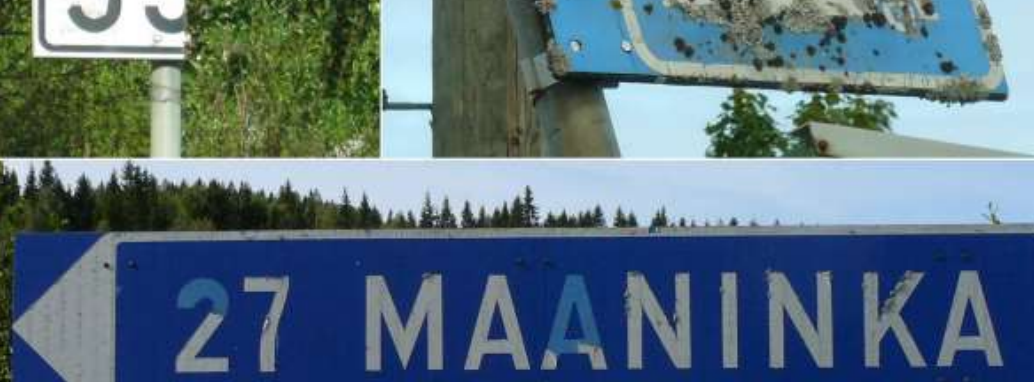